This form is effective beginning with the January 1 to June 30, 2017 accounting period (2017/1) If you are filing for a prior accounting period, contact the Licensing Division for the correct form.

### SA3E Long Form

### STATEMENT OF ACCOUNT

for Secondary Transmissions by Cable Systems (Long Form)

General instructions are located in the first tab of this workbook.

| FOR COPYRIGHT OFFICE USE ONLY |  |  |  |  |  |  |
|-------------------------------|--|--|--|--|--|--|
| AMOUNT                        |  |  |  |  |  |  |
| \$ ALLOCATION NUMBER          |  |  |  |  |  |  |
| \$                            |  |  |  |  |  |  |

Return completed workbook by email to:

coplicsoa@loc.gov

For additional information, contact the U.S. Copyright Office Licensing Division at: Tel: (202) 707-8150

| Α                  | ACCOUNTING PERIOD COVERED BY THIS STATEMENT:                                                                                                    |                                                            |                                   |                 |  |  |  |  |  |  |
|--------------------|----------------------------------------------------------------------------------------------------|------------------------------------------------------------|-----------------------------------|-----------------|--|--|--|--|--|--|
| Accounting         | 2019/1                                                                                                    |                                                            |                                   |                 |  |  |  |  |  |  |
| Period             |                                                                                                    |                                                            |                                   |                 |  |  |  |  |  |  |
| Bowner             | Instructions: Give the full legal name of the owner of the cable system. If the owner is a rate title of the subsidiary, not that of the parent corporation List any other name or names under which the owner conducts the busine If there were different owners during the accounting period, only the owner a single statement of account and royalty fee payment covering the entire accounts.  Check here if this is the system's first filing. If not, enter the system's ID | ess of the cable system on the last day of counting perioa | em the accounting period should s | •               |  |  |  |  |  |  |
|                    | LEGAL NAME OF OWNER/MAILING ADDRESS OF CABLE SYSTEM                                                                                                    |                                                            |                                   |                 |  |  |  |  |  |  |
|                    | Wisconsin Bell, Inc.                                                                                                    |                                                            |                                   |                 |  |  |  |  |  |  |
|                    |                                                                                                    |                                                            |                                   |                 |  |  |  |  |  |  |
|                    |                                                                                                    |                                                            |                                   | 6298420191      |  |  |  |  |  |  |
|                    |                                                                                                    |                                                            |                                   | 62984 2019/1    |  |  |  |  |  |  |
|                    |                                                                                                    |                                                            |                                   |                 |  |  |  |  |  |  |
|                    | 2270 Lakeside Blvd                                                                                                    |                                                            |                                   |                 |  |  |  |  |  |  |
|                    | Richardson, TX 75082                                                                                                    |                                                            |                                   |                 |  |  |  |  |  |  |
|                    | INSTRUCTIONS: In line 1, give any business or trade names used to it                                                                                                    | dentify the busines                                        | ss and operation of the syst      | em unless these |  |  |  |  |  |  |
| С                  | names already appear in space B. In line 2, give the mailing address of                                                                                                    |                                                            |                                   |                 |  |  |  |  |  |  |
| System             | 1 IDENTIFICATION OF CABLE SYSTEM:                                                                                                    |                                                            |                                   |                 |  |  |  |  |  |  |
|                    | MAILING ADDRESS OF CABLE SYSTEM:                                                                                                    |                                                            |                                   |                 |  |  |  |  |  |  |
|                    | 2 (Number, street, rural route, apartment, or suite number)                                                                                                    |                                                            |                                   |                 |  |  |  |  |  |  |
|                    | (City, town, state, zip code)                                                                                                    |                                                            |                                   |                 |  |  |  |  |  |  |
| D                  |                                                                                                    | only the fret es                                           | nunity convod below or direct     | iot on nago 15  |  |  |  |  |  |  |
| _                  | Instructions: For complete space D instructions, see page 1b. Identify                                                                                                    | only the fist com                                          | numity served below and rel       | ist on page 10  |  |  |  |  |  |  |
| Area<br>Served     | with all communities.  CITY OR TOWN                                                                                                    | STATE                                                      |                                   |                 |  |  |  |  |  |  |
|                    | Green Bay City                                                                                                    | WI                                                         |                                   |                 |  |  |  |  |  |  |
| First<br>Community |                                                                                                    |                                                            | C                                 |                 |  |  |  |  |  |  |
|                    | Below is a sample for reporting communities if you report multiple characteristics (CITY OR TOWN (SAMPLE)                                                                                                    | STATE                                                      | Pace G.  CH LINE UP               | SUB GRP#        |  |  |  |  |  |  |
|                    | Alda                                                                                                    | MD                                                         | A                                 | 1               |  |  |  |  |  |  |
| Sample             | Alliance                                                                                                    | MD                                                         | В                                 | 2               |  |  |  |  |  |  |
|                    | Gering                                                                                                    | MD                                                         | В                                 | 3               |  |  |  |  |  |  |

Privacy Act Notice: Section 111 of title 17 of the United States Code authorizes the Copyright Offce to collect the personally identifying information (PII) requested on th form in order to process your statement of account. PII is any personal information that can be used to identify or trace an individual, such as name, address and telephone numbers. By providing PII, you are agreeing to the routine use of it to establish and maintain a public record, which includes appearing in the Offce's public indexes and in search reports prepared for the public. The effect of not providing the PII requested is that it may delay processing of your statement of account and its placement in the completed record of statements of account, and it may affect the legal suffciency of the fling, a determination that would be made by a court of law.

**Manitowoc Rapids Township** 

Marshfield Township

Menasha Township

Neenah Township

North Fond Du Lac Village

Nekimi Township

Menasha City

**Neenah City** 

**ACCOUNTING PERIOD: 2019/1** FORM SA3E. PAGE 1b. SYSTEM ID# LEGAL NAME OF OWNER OF CABLE SYSTEM: 62984 Wisconsin Bell, Inc. Instructions: List each separate community served by the cable system. A "community" is the same as a "community unit" as defined D in FCC rules: "a separate and distinct community or municipal entity (including unincorporated communities within unincorporated areas and including single, discrete unincorporated areas." 47 C.F.R. §76.5(dd). The frst community that you list will serve as a form Area of system identification hereafter known as the "first community." Please use it as the first community on all future filings. Served Note: Entities and properties such as hotels, apartments, condominiums, or mobile home parks should be reported in parentheses below the identified city or town. If all communities receive the same complement of television broadcast stations (i.e., one channel line-up for all), then either associate all communities with the channel line-up "A" in the appropriate column below or leave the column blank. If you report any stations on a partially distant or partially permitted basis in the DSE Schedule, associate each relevant community with a subscriber group, designated by a number (based on your reporting from Part 9). When reporting the carriage of television broadcast stations on a community-by-community basis, associate each community with a channel line-up designated by an alpha-letter(s) (based on your Space G reporting) and a subscriber group designated by a number (based on your reporting from Part 9 of the DSE Schedule) in the appropriate columns below. CITY OR TOWN STATE CH LINE UP SUB GRP# **Green Bay City** WI AA **First** Algoma Township WI AA Community Allouez Village WI AA **Appleton City** WI AA Ashwaubenon Village WI AA 1 Bellevue WI AA See instructions for WI **Blackwolf Township** AA additional information on alphabetization. **Buchanan Township** 1 WI AA Byron Township WI AA **Center Township** WI AA **Clayton Township** WI AA Combined Locks Village WI AA De Pere City WI AA Eldorado Township WI AA Ellington Township WI AA Empire Township WI AA Fond Du Lac City WI AA Fond Du Lac Township WI AA **Forest Township** WI AA Freedom Township WI AA Friendship Township WI AA Glenmore Township WI AA **Grand Chute Township** WI AA Greenville Township WI AA Harrison WI AA Hobart WI AA **Howard Village** WI AA Kaukauna City WI AA **Kimberly Village** WI AA **Lamartine Township** WI AA Lawrence Township WI AA Ledgeview Township WI 1 AA Little Chute Village WI AA **Manitowoc City** WI AA

Form SA3E Long Form (Rev. 05-17) U.S. Copyright Office

WI

WI

WI

WI

WI

WI

WI

WI

AA

AA

AA

AA

AA

AA

AA

AA

1

1

| Oakfield Township Oakfield Village Omro Township Osborn Township Oshkosh City Oshkosh Township Rockland Township Scott Township Seymour City Suamico Village Taycheedah Township Two Rivers Township Vandenbroek Township Vinland Township | WI | AA                                      | 2       |
|----------------------------------------------------------------------------------------------------|----|-----------------------------------------|---------|
| Oakfield Village                                                                                                    | WI | AA                                      | 2       |
| Omro Township                                                                                                    | WI | AA                                      | 1       |
| Osborn Township                                                                                                    | WI | AA                                      | 1       |
| Oshkosh City                                                                                                    | WI | AA                                      | 1       |
| Ochkach Township                                                                                                    | WI |                                         | 1       |
| Dealle of Temple's                                                                                                    |    | AA                                      | I       |
| Rockiand I ownship                                                                                                    | WI | AA                                      | 1       |
| Scott Township                                                                                                    | WI | AA                                      | 1       |
| Seymour City                                                                                                    | WI | AA                                      | 1       |
| Suamico Village                                                                                                    | WI | AA                                      | 1       |
| Taycheedah Townshin                                                                                                    | WI | AA                                      | 1       |
| Two Divore Township                                                                                                    |    | ~~                                      | 1       |
| Two Rivers Township                                                                                                    | WI | AA                                      |         |
| vandenbroek Lownship                                                                                                    | WI | AA                                      | 1       |
| Vinland Township                                                                                                    | WI | AA                                      | 1       |
|                                                                                                    |    |                                         |         |
|                                                                                                    |    |                                         |         |
|                                                                                                    |    |                                         |         |
|                                                                                                    |    |                                         |         |
|                                                                                                    |    |                                         |         |
|                                                                                                    |    |                                         |         |
|                                                                                                    |    |                                         |         |
|                                                                                                    |    |                                         |         |
|                                                                                                    |    |                                         |         |
|                                                                                                    |    |                                         |         |
|                                                                                                    |    |                                         |         |
|                                                                                                    |    |                                         |         |
|                                                                                                    |    |                                         |         |
|                                                                                                    |    |                                         |         |
|                                                                                                    |    |                                         |         |
|                                                                                                    |    |                                         |         |
|                                                                                                    |    |                                         |         |
|                                                                                                    |    |                                         |         |
|                                                                                                    |    |                                         |         |
|                                                                                                    |    |                                         |         |
|                                                                                                    |    |                                         |         |
|                                                                                                    |    |                                         |         |
|                                                                                                    |    |                                         |         |
|                                                                                                    |    |                                         |         |
|                                                                                                    |    | *************************************** | ••••••• |
|                                                                                                    |    | *************************************** |         |
|                                                                                                    |    |                                         |         |
|                                                                                                    |    |                                         |         |
|                                                                                                    |    |                                         |         |
|                                                                                                    |    |                                         |         |
|                                                                                                    |    |                                         |         |
|                                                                                                    |    |                                         |         |
|                                                                                                    |    |                                         |         |
|                                                                                                    |    |                                         |         |
|                                                                                                    |    |                                         |         |
|                                                                                                    |    |                                         |         |
|                                                                                                    |    |                                         |         |
|                                                                                                    |    |                                         |         |
|                                                                                                    |    |                                         |         |
|                                                                                                    |    |                                         |         |
|                                                                                                    |    |                                         |         |
|                                                                                                    |    |                                         |         |
|                                                                                                    |    |                                         |         |
|                                                                                                    |    |                                         |         |
|                                                                                                    |    |                                         |         |
|                                                                                                    |    |                                         |         |
|                                                                                                    |    |                                         |         |
|                                                                                                    |    |                                         |         |
|                                                                                                    |    |                                         |         |
|                                                                                                    |    |                                         |         |
|                                                                                                    |    | •••••                                   |         |
|                                                                                                    |    |                                         |         |
|                                                                                                    |    |                                         |         |
|                                                                                                    |    |                                         |         |
|                                                                                                    |    | L                                       |         |

Add rows as necessary.

|  | *************************************** |  |
|--|-----------------------------------------|--|
|  |                                         |  |
|  |                                         |  |
|  |                                         |  |
|  |                                         |  |
|  |                                         |  |
|  |                                         |  |
|  | •••••                                   |  |
|  |                                         |  |
|  |                                         |  |
|  |                                         |  |
|  |                                         |  |
|  |                                         |  |
|  | *************************************** |  |
|  | •••••                                   |  |
|  |                                         |  |
|  |                                         |  |
|  |                                         |  |
|  |                                         |  |
|  |                                         |  |
|  |                                         |  |
|  |                                         |  |
|  |                                         |  |
|  |                                         |  |
|  |                                         |  |
|  |                                         |  |
|  |                                         |  |
|  |                                         |  |
|  |                                         |  |
|  |                                         |  |
|  |                                         |  |
|  |                                         |  |
|  |                                         |  |
|  |                                         |  |
|  |                                         |  |
|  |                                         |  |
|  |                                         |  |
|  |                                         |  |
|  |                                         |  |
|  |                                         |  |
|  |                                         |  |
|  |                                         |  |
|  |                                         |  |
|  |                                         |  |
|  |                                         |  |
|  |                                         |  |
|  |                                         |  |
|  |                                         |  |
|  |                                         |  |
|  | ••••                                    |  |
|  |                                         |  |
|  |                                         |  |
|  |                                         |  |
|  |                                         |  |
|  |                                         |  |
|  |                                         |  |
|  |                                         |  |
|  |                                         |  |
|  |                                         |  |
|  |                                         |  |
|  |                                         |  |
|  |                                         |  |
|  |                                         |  |

| <b></b>      | ı | r |
|--------------|---|---|
|              |   |   |
|              |   |   |
| <u></u>      |   |   |
| <b>†</b>     |   |   |
|              |   |   |
| <br>         |   |   |
|              |   |   |
|              |   |   |
| <br><b>†</b> |   |   |
| <b></b>      |   |   |
| <br>         |   |   |
|              |   |   |
| <b>†</b>     |   |   |
| <b>†</b>     |   |   |
| <b></b>      |   |   |
|              |   |   |
|              |   |   |
| <del> </del> |   |   |
| <b></b>      |   |   |
|              |   |   |
|              |   |   |
| <b>†</b>     |   |   |
|              |   |   |
|              |   |   |
|              |   |   |
|              |   |   |
|              |   |   |
|              |   |   |
|              |   |   |
|              |   |   |
|              |   |   |
|              |   |   |
|              |   |   |
|              |   |   |
| <br><b>†</b> |   |   |
|              |   |   |
|              |   |   |
|              |   |   |
|              |   |   |
|              |   | 1 |
|              |   |   |
|              |   |   |
|              |   |   |
|              |   |   |
|              |   |   |
|              |   |   |
|              |   |   |
|              |   |   |
|              |   |   |
|              |   |   |
|              |   |   |
|              |   |   |
|              |   |   |
|              |   |   |
|              |   |   |
|              |   |   |
|              |   |   |
|              |   |   |
|              |   |   |
|              |   |   |
|              |   |   |
|              |   |   |
|              |   |   |
|              |   |   |
|              |   |   |
|              |   |   |
|              |   |   |
|              |   |   |
|              |   |   |
|              |   |   |
|              |   |   |
|              |   |   |
|              |   |   |
|              |   |   |
|              |   |   |
|              |   |   |
|              |   |   |

|                                         | <b></b> | 1      |  |
|-----------------------------------------|---------|--------|--|
|                                         |         |        |  |
|                                         |         |        |  |
|                                         |         |        |  |
|                                         |         |        |  |
|                                         |         |        |  |
|                                         |         |        |  |
|                                         |         |        |  |
|                                         |         |        |  |
|                                         |         |        |  |
|                                         |         |        |  |
|                                         |         |        |  |
|                                         |         |        |  |
|                                         |         |        |  |
| *************************************** |         |        |  |
|                                         |         |        |  |
|                                         |         |        |  |
|                                         |         |        |  |
|                                         |         |        |  |
|                                         |         |        |  |
|                                         |         |        |  |
|                                         |         |        |  |
|                                         |         |        |  |
|                                         |         |        |  |
|                                         |         |        |  |
|                                         |         |        |  |
|                                         |         |        |  |
|                                         |         |        |  |
|                                         |         |        |  |
|                                         |         |        |  |
|                                         |         |        |  |
|                                         |         |        |  |
|                                         |         |        |  |
|                                         |         |        |  |
| *************************************** |         |        |  |
|                                         |         |        |  |
|                                         |         |        |  |
|                                         |         |        |  |
|                                         |         |        |  |
|                                         |         |        |  |
|                                         |         |        |  |
| *************************************** |         |        |  |
|                                         |         |        |  |
|                                         |         |        |  |
|                                         |         |        |  |
|                                         |         |        |  |
|                                         |         |        |  |
|                                         |         |        |  |
|                                         |         |        |  |
|                                         |         |        |  |
|                                         |         |        |  |
|                                         |         |        |  |
|                                         |         |        |  |
|                                         |         |        |  |
|                                         |         |        |  |
|                                         |         |        |  |
|                                         |         |        |  |
|                                         |         |        |  |
|                                         |         |        |  |
|                                         |         |        |  |
|                                         |         | •••••• |  |
|                                         |         |        |  |
|                                         |         |        |  |
|                                         |         |        |  |
|                                         |         |        |  |
|                                         |         |        |  |
|                                         |         |        |  |
|                                         |         |        |  |
|                                         |         |        |  |
|                                         |         |        |  |
|                                         |         |        |  |

Name

LEGAL NAME OF OWNER OF CABLE SYSTEM:

Wisconsin Bell, Inc.

SYSTEM ID#
62984

### Ε

#### SECONDARY TRANSMISSION SERVICE: SUBSCRIBERS AND RATES

Secondary Transmission Service: Subscribers and Rates **In General:** The information in space E should cover all categories of secondary transmission service of the cable system, that is, the retransmission of television and radio broadcasts by your system to subscribers. Give information about other services (including pay cable) in space F, not here. All the facts you state must be those existing on the last day of the accounting period (June 30 or December 31, as the case may be).

**Number of Subscribers:** Both blocks in space E call for the number of subscribers to the cable system, broken down by categories of secondary transmission service. In general, you can compute the number of subscribers in each category by counting the number of billings in that category (the number of persons or organizations charged separately for the particular service at the rate indicated—not the number of sets receiving service).

**Rate:** Give the standard rate charged for each category of service. Include both the amount of the charge and the unit in which it is generally billed. (Example: "\$20/mth"). Summarize any standard rate variations within a particular rate category, but do not include discounts allowed for advance payment.

**Block 1:** In the left-hand block in space E, the form lists the categories of secondary transmission service that cable systems most commonly provide to their subscribers. Give the number of subscribers and rate for each listed category that applies to your system. **Note:** Where an individual or organization is receiving service that falls under different categories, that person or entity should be counted as a subscriber in each applicable category. Example: a residential subscriber who pays extra for cable service to additional sets would be included in the count under "Service to the first set" and would be counted once again under "Service to additional set(s)."

**Block 2:** If your cable system has rate categories for secondary transmission service that are different from those printed in block 1 (for example, tiers of services that include one or more secondary transmissions), list them, together with the number of subscribers and rates, in the right-hand block. A two- or three-word description of the service is sufficient.

| BL                                               | OCK 1                 |    | BLOCK 2 |                        |                                         |          |           |  |
|--------------------------------------------------|-----------------------|----|---------|------------------------|-----------------------------------------|----------|-----------|--|
| CATEGORY OF SERVICE                              | NO. OF<br>SUBSCRIBERS | RA | TE.     | CATEGORY OF SERVICE    | NO. OF<br>SUBSCRIBERS                   |          | RATE      |  |
| Residential:                                     |                       |    |         |                        |                                         |          |           |  |
| <ul> <li>Service to first set</li> </ul>         | 16,597                | \$ | 19.00   | HD Tech Fee            | 11,451                                  | \$       | 10.00     |  |
| <ul> <li>Service to additional set(s)</li> </ul> |                       |    |         | Set-Top Box            | 16,656                                  |          | \$0-\$15  |  |
| <ul> <li>FM radio (if separate rate)</li> </ul>  |                       |    |         | Broadcast TV Surcharge | 16,597                                  | \$4.9    | 99-\$7.99 |  |
| Motel, hotel                                     |                       |    |         |                        |                                         |          |           |  |
| Commercial                                       | 59                    | \$ | 20.00   |                        |                                         |          | •••••     |  |
| Converter                                        |                       |    |         |                        |                                         |          |           |  |
| Residential                                      |                       |    |         |                        |                                         |          | •••••     |  |
| Non-residential                                  |                       |    |         |                        |                                         |          |           |  |
|                                                  |                       |    |         |                        | • • • • • • • • • • • • • • • • • • • • | <b>†</b> |           |  |

### F

Services Other Than Secondary Transmissions: Rates

#### SERVICES OTHER THAN SECONDARY TRANSMISSIONS: RATES

In General: Space F calls for rate (not subscriber) information with respect to all your cable system's services that were not covered in space E, that is, those services that are not offered in combination with any secondary transmission service for a single fee. There are two exceptions: you do not need to give rate information concerning (1) services furnished at cost or (2) services or facilities furnished to nonsubscribers. Rate information should include both the amount of the charge and the unit in which it is usually billed. If any rates are charged on a variable per-program basis, enter only the letters "PP" in the rate column.

**Block 1:** Give the standard rate charged by the cable system for each of the applicable services listed.

**Block 2:** List any services that your cable system furnished or offered during the accounting period that were not listed in block 1 and for which a separate charge was made or established. List these other services in the form of a brief (two- or three-word) description and include the rate for each.

|                                             | BLOCK 2   |                                             |          |                        |           |
|---------------------------------------------|-----------|---------------------------------------------|----------|------------------------|-----------|
| CATEGORY OF SERVICE                         | RATE      | CATEGORY OF SERVICE                         | RATE     | CATEGORY OF SERVICE    | RATE      |
| Continuing Services:                        |           | Installation: Non-residential               |          |                        |           |
| Pay cable                                   |           | Motel, hotel                                |          | Video on Demand        | \$0-\$100 |
| <ul> <li>Pay cable—add'l channel</li> </ul> | \$5-\$199 | Commercial                                  |          | Service Activation Fee | \$0-\$35  |
| Fire protection                             |           | Pay cable                                   |          | Credit Management Fee  | \$0-\$449 |
| Burglar protection                          |           | <ul> <li>Pay cable-add'l channel</li> </ul> |          | Dispatch on Demand     | \$99      |
| Installation: Residential                   |           | Fire protection                             |          | Wireless Receiver      | \$0-\$49  |
| First set                                   | \$0-\$199 | Burglar protection                          |          | HD Premium Tier        | \$7       |
| <ul> <li>Additional set(s)</li> </ul>       |           | Other services:                             |          | DVR Upgrade Fee        | \$50      |
| • FM radio (if separate rate)               |           | Reconnect                                   | \$0-\$35 | Vacation Hold          | \$ 7.00   |
| Converter                                   |           | Disconnect                                  |          |                        |           |
|                                             |           | Outlet relocation                           | \$0-\$55 |                        |           |
|                                             |           | Move to new address                         |          |                        |           |

| FORM SA3E. PAGE 3.                                                                                                    |                                                                                                    |                                                                                                    |                                                                                                    |                                                                                                    | OVOTEM ID                                                                                                    |                                        |  |
|----------------------------------------------------------------------------------------------------|----------------------------------------------------------------------------------------------------|----------------------------------------------------------------------------------------------------|----------------------------------------------------------------------------------------------------|----------------------------------------------------------------------------------------------------|----------------------------------------------------------------------------------------------------|----------------------------------------|--|
|                                                                                                    | LEGAL NAME OF OWNER OF CABLE SYSTEM:  Wisconsin Bell, Inc.  629                                                                                                    |                                                                                                    |                                                                                                    |                                                                                                    |                                                                                                    |                                        |  |
|                                                                                                    | <b>F</b>                                                                                                    |                                                                                                    |                                                                                                    |                                                                                                    |                                                                                                    |                                        |  |
| PRIMARY TRANSMITTE                                                                                                    |                                                                                                    |                                                                                                    |                                                                                                    |                                                                                                    |                                                                                                    |                                        |  |
| carried by your cable s FCC rules and regulati 76.59(d)(2) and (4), 76 substitute program bas Substitute Basis S basis under specifc FC • Do not list the station station was carried • List the station here, basis. For further in in the paper SA3 fo Column 1: List eac each multicast stream cast stream as "WETA WETA-simulcast). Column 2: Give the | system during toons in effect on a file of the content of the content of the cont | he accounting In June 24, 19 4), or 76.63 (and in the next respect to any attons, or auth G—but do listitute basis. ace I, if the stateming substitutions of the a station ac streams must ber the FCC It.                        | g period, except<br>81, permitting the<br>referring to 76.6<br>paragraph.<br>y distant stations<br>iorizations:<br>t it in space I (the<br>ation was carried<br>tute basis station<br>report origination<br>cording to its over<br>the reported in ones assigned to   | (1) stations carrial carriage of cert (e)(2) and (4))]; is carried by your de Special Statement of both on a substans, see page (v) on program service er-the-air designation of the television statement of the statement of the television statement of the statement of the television statement of the statement of the statement of  | s and low power television stations) ed only on a part-time basis under tain network programs [sections and (2) certain stations carried on a cable system on a substitute program tent and Program Log)—if the situte basis and also on some other of the general instructions located tes such as HBO, ESPN, etc. Identify ation. For example, report multi- sch stream separately; for example tion for broadcasting over-the-air in may be different from the channel | Primary<br>Transmitters:<br>Television |  |
| (for independent multic<br>For the meaning of the<br>Column 4: If the sta<br>planation of local servi<br>Column 5: If you ha<br>cable system carried the<br>carried the distant stati<br>For the retransmiss<br>of a written agreement<br>the cable system and a<br>tion "E" (exempt). For explanation of these th<br>Column 6: Give the                   | cast), "E" (for n see terms, see terms, see tation is outside ce area, see pave entered "Y he distant static on on a part-tipion of a distant entered into o a primary transsimulcasts, alsuree categories e location of ea Canadian static                                                                                                    | oncommercia<br>page (v) of the<br>the local ser-<br>age (v) of the<br>es" in column<br>on during the<br>me basis beca<br>multicast stra<br>n or before Ju<br>mitter or an a<br>o enter "E". If<br>, see page (v<br>ch station. Fo | I educational), of e general instructivice area, (i.e. "of general instruct 4, you must correct accounting perioduse of lack of a geam that is not sure 30, 2009, be association repression accounting the control of the general or U.S. stations, e the name of the | or "E-M" (for noncetions located in the distant"), enter "Y ions located in the mplete column 5, od. Indicate by erectivated channel subject to a royalt etween a cable sysenting the prima channel on any constructions located is the community with the community with the community | es". If not, enter "No". For an exee paper SA3 form. stating the basis on which your attering "LAC" if your cable system capacity. y payment because it is the subject extem or an association representing any transmitter, enter the designather basis, enter "O." For a further ed in the paper SA3 form. y to which the station is licensed by the h which the station is identifed.                                                                                  |                                        |  |
| Note: If you are utilizing                                                                                                    | g multiple chai                                                                                                    | nnel line-ups,                                                                                                    | use a separate                                                                                                    | space G for each                                                                                                    | channel line-up.                                                                                                    |                                        |  |
|                                                                                                    |                                                                                                    | CHANN                                                                                                    | EL LINE-UP                                                                                                    | AA                                                                                                    |                                                                                                    |                                        |  |
| 1. CALL<br>SIGN                                                                                                    | 2. B'CAST<br>CHANNEL<br>NUMBER                                                                                                    | 3. TYPE<br>OF<br>STATION                                                                                                    | 4. DISTANT?<br>(Yes or No)                                                                                                    | 5. BASIS OF<br>CARRIAGE<br>(If Distant)                                                                                                    | 6. LOCATION OF STATION                                                                                                    |                                        |  |
| WACY-DT/HD                                                                                                    | 32/1032                                                                                                    | ı                                                                                                    | No                                                                                                    |                                                                                                    | Appleton, WI                                                                                                    | 1                                      |  |
| WBAY-DT/HD                                                                                                    | 2/1002                                                                                                    | N                                                                                                    | No                                                                                                    |                                                                                                    | Green Bay, WI                                                                                                    | See instructions for                   |  |
| WCWF/WCWFHD                                                                                                    | 14/1014                                                                                                    | I                                                                                                    | No                                                                                                    |                                                                                                    | Suring, WI                                                                                                    | additional information                 |  |
| WFRV-DT/HD                                                                                                    | 5/1005                                                                                                    | N                                                                                                    | No                                                                                                    |                                                                                                    | Green Bay, WI                                                                                                    | on alphabetization.                    |  |
| WGBA-DT/HD                                                                                                    | 26/1026                                                                                                    | N                                                                                                    | No                                                                                                    |                                                                                                    | Green Bay, WI                                                                                                    |                                        |  |
| WLUK-DT/HD                                                                                                    | 11/1011                                                                                                    | I                                                                                                    | No                                                                                                    |                                                                                                    | Green Bay, WI                                                                                                    |                                        |  |
| WPNE-DT/HD                                                                                                    | 38/1038                                                                                                    | E                                                                                                    | Yes                                                                                                    | 0                                                                                                    | Green Bay, WI                                                                                                    |                                        |  |
| 112 2 1/110                                                                                                    | 00,1000                                                                                                    | <del>-</del>                                                                                                    |                                                                                                    | <u> </u>                                                                                                    |                                                                                                    |                                        |  |
|                                                                                                    |                                                                                                    |                                                                                                    |                                                                                                    |                                                                                                    |                                                                                                    |                                        |  |
|                                                                                                    |                                                                                                    |                                                                                                    |                                                                                                    |                                                                                                    |                                                                                                    | ··                                     |  |
|                                                                                                    |                                                                                                    |                                                                                                    |                                                                                                    |                                                                                                    |                                                                                                    |                                        |  |
|                                                                                                    |                                                                                                    |                                                                                                    |                                                                                                    |                                                                                                    |                                                                                                    | ••                                     |  |
|                                                                                                    |                                                                                                    |                                                                                                    |                                                                                                    |                                                                                                    |                                                                                                    |                                        |  |
|                                                                                                    |                                                                                                    |                                                                                                    |                                                                                                    |                                                                                                    |                                                                                                    |                                        |  |
|                                                                                                    | ······                                                                                                    |                                                                                                    |                                                                                                    | <b></b>                                                                                                    |                                                                                                    | [                                      |  |
|                                                                                                    |                                                                                                    |                                                                                                    |                                                                                                    | <b></b>                                                                                                    |                                                                                                    |                                        |  |
|                                                                                                    |                                                                                                    |                                                                                                    |                                                                                                    |                                                                                                    |                                                                                                    |                                        |  |
|                                                                                                    | <b></b>                                                                                                    |                                                                                                    |                                                                                                    |                                                                                                    |                                                                                                    |                                        |  |
|                                                                                                    | 1                                                                                                    | 1                                                                                                    |                                                                                                    | I                                                                                                    |                                                                                                    | 1                                      |  |

| FORM SA3E. PAGE 3.                                                                                                    |                                                                                                    |                                                                                                    |                                                                                                    |                                                                                                    |                                                                                                    |                                             |
|----------------------------------------------------------------------------------------------------|----------------------------------------------------------------------------------------------------|----------------------------------------------------------------------------------------------------|----------------------------------------------------------------------------------------------------|----------------------------------------------------------------------------------------------------|----------------------------------------------------------------------------------------------------|---------------------------------------------|
| LEGAL NAME OF OWN                                                                                                    | IER OF CABLE SY                                                                                                    | STEM:                                                                                                    |                                                                                                    |                                                                                                    | SYSTEM ID#                                                                                                    | Namo                                        |
| Wisconsin Bell                                                                                                    | , Inc.                                                                                                    |                                                                                                    |                                                                                                    |                                                                                                    | 62984                                                                                                    | Tianio .                                    |
| PRIMARY TRANSMITTE                                                                                                    | ERS: TELEVISIO                                                                                                    | ON                                                                                                    |                                                                                                    |                                                                                                    |                                                                                                    |                                             |
| carried by your cable s FCC rules and regulat 76.59(d)(2) and (4), 76 substitute program bas Substitute Basis S basis under specifc FC Do not list the station station was carried List the station here, basis. For further in in the paper SA3 fo                                                                                                    | system during the consine effect or a consine effect or a consistency of the consistency of the consistency | ne accounting<br>n June 24, 194<br>4), or 76.63 (r<br>d in the next prespect to any<br>ations, or auth<br>G—but do list<br>titute basis.<br>ace I, if the sta<br>erning substit                                                                                                    | period, except<br>81, permitting th<br>referring to 76.6<br>paragraph.<br>distant stations<br>orizations:<br>t it in space I (th<br>attion was carried<br>ute basis station                                                                                                    | (1) stations carried carriage of certain (e)(2) and (4))]; as carried by your carried by your carried both on a substitute, see page (v) or                                                                                                    | and low power television stations) d only on a part-time basis under ain network programs [sections and (2) certain stations carried on a able system on a substitute program ent and Program Log)—if the ute basis and also on some other f the general instructions located as such as HBO, ESPN, etc. Identify                       | G<br>Primary<br>Transmitters:<br>Television |
| cast stream as "WETA WETA-simulcast).  Column 2: Give the its community of licens on which your cable sy Column 3: Indicate educational station, by (for independent multic For the meaning of the Column 4: If the st planation of local servi Column 5: If you had cable system carried the carried the distant stat For the retransmiss of a written agreement the cable system and attion "E" (exempt). For explanation of these the Column 6: Give the | e channel number. For example stem carried the in each case we entering the least), "E" (for mease terms, see pation is outside ce area, see pation on a part-tirion of a distant entered into on a primary transsimulcasts, also aree categories e location of ea Canadian statio                                                                                                    | streams must over the FCC he, WRC is Chane station. Whether the station of the commercial page (v) of the degree of the local service on during the ame basis becamulticast stream or before Jumitter or an amount of the local service of the local service of the l | be reported in or as assigned to the annel 4 in Wash attion is a network, "N-M" ("I educational), or a general instructive area, (i.e. "or general instructive accounting period ause of lack of a sam that is not some 30, 2009, be association repreyou carried the profit of the general in the stations, as the name of the same of the same of th | the television stati ington, D.C. This ington, D.C. This ink station, an indefor network multicur "E-M" (for noncoctions located in the inglete column 5, so d. Indicate by enticitivated channel of cubject to a royalty etween a cable system on any of instructions locate list the community with the community with | paper SA3 form. Stating the basis on which your ering "LAC" if your cable system capacity.  payment because it is the subject stem or an association representing y transmitter, enter the designaher basis, enter "O." For a further d in the paper SA3 form.  to which the station is licensed by the which the station is identifed. |                                             |
|                                                                                                    |                                                                                                    | CHANN                                                                                                    | EL LINE-UP                                                                                                    | AB                                                                                                    |                                                                                                    |                                             |
| 1. CALL<br>SIGN                                                                                                    | 2. B'CAST<br>CHANNEL<br>NUMBER                                                                                                    | 3. TYPE<br>OF<br>STATION                                                                                                    | 4. DISTANT?<br>(Yes or No)                                                                                                    | 5. BASIS OF<br>CARRIAGE<br>(If Distant)                                                                                                    | 6. LOCATION OF STATION                                                                                                    |                                             |
|                                                                                                    |                                                                                                    |                                                                                                    |                                                                                                    |                                                                                                    |                                                                                                    |                                             |
|                                                                                                    |                                                                                                    |                                                                                                    |                                                                                                    |                                                                                                    |                                                                                                    |                                             |
|                                                                                                    |                                                                                                    |                                                                                                    |                                                                                                    |                                                                                                    |                                                                                                    |                                             |

ACCOUNTING PERIOD: 2019/1 FORM SA3E. PAGE 4.

| Name                              | LEGAL NAME OF                                                                                                    |            | E SYSTE | <b>Л</b> :          |           |          |          | SYSTEM ID#          |  |  |  |  |
|-----------------------------------|----------------------------------------------------------------------------------------------------|------------|---------|---------------------|-----------|----------|----------|---------------------|--|--|--|--|
|                                   | Wisconsin E                                                                                                    | Bell, Inc. |         |                     |           |          |          | 62984               |  |  |  |  |
| Primary<br>Transmitters:<br>Radio | PRIMARY TRANSMITTERS: RADIO In General: List every radio station carried on a separate and discrete basis and list those FM stations carried on an all-band basis whose signals were "generally receivable" by your cable system during the accounting period.  Special Instructions Concerning All-Band FM Carriage: Under Copyright Office regulations, an FM signal is generally receivable if (1) it is carried by the system whenever it is received at the system's headend, and (2) it can be expected, |            |         |                     |           |          |          |                     |  |  |  |  |
|                                   |                                                                                                    | ı          |         |                     | T         | T        | 1        |                     |  |  |  |  |
|                                   | CALL SIGN                                                                                                    | AM or FM   | S/D     | LOCATION OF STATION | CALL SIGN | AM or FM | S/D      | LOCATION OF STATION |  |  |  |  |
|                                   |                                                                                                    |            |         |                     |           |          |          |                     |  |  |  |  |
|                                   |                                                                                                    |            |         |                     |           |          |          |                     |  |  |  |  |
|                                   |                                                                                                    |            |         |                     |           |          | <br>     |                     |  |  |  |  |
|                                   |                                                                                                    |            |         |                     |           |          |          |                     |  |  |  |  |
|                                   |                                                                                                    |            |         |                     |           |          |          |                     |  |  |  |  |
|                                   |                                                                                                    |            |         |                     |           |          |          |                     |  |  |  |  |
|                                   |                                                                                                    |            |         |                     |           |          |          |                     |  |  |  |  |
|                                   |                                                                                                    |            |         |                     |           |          | <br>     |                     |  |  |  |  |
|                                   |                                                                                                    |            |         |                     |           |          |          |                     |  |  |  |  |
|                                   |                                                                                                    |            |         |                     |           |          |          |                     |  |  |  |  |
|                                   |                                                                                                    |            |         |                     |           |          |          |                     |  |  |  |  |
|                                   |                                                                                                    |            |         |                     |           |          |          |                     |  |  |  |  |
|                                   |                                                                                                    |            |         |                     |           |          |          |                     |  |  |  |  |
|                                   |                                                                                                    |            |         |                     |           |          |          |                     |  |  |  |  |
|                                   |                                                                                                    |            |         |                     |           |          |          |                     |  |  |  |  |
|                                   |                                                                                                    |            |         |                     |           |          |          |                     |  |  |  |  |
|                                   |                                                                                                    |            |         |                     |           |          |          |                     |  |  |  |  |
|                                   |                                                                                                    |            |         |                     |           |          |          |                     |  |  |  |  |
|                                   |                                                                                                    |            |         |                     |           |          |          |                     |  |  |  |  |
|                                   |                                                                                                    |            |         |                     |           |          |          |                     |  |  |  |  |
|                                   |                                                                                                    |            |         |                     |           |          |          |                     |  |  |  |  |
|                                   |                                                                                                    |            |         |                     |           |          |          |                     |  |  |  |  |
|                                   |                                                                                                    |            |         |                     |           |          |          |                     |  |  |  |  |
|                                   |                                                                                                    |            |         |                     |           |          |          |                     |  |  |  |  |
|                                   |                                                                                                    |            |         |                     |           |          |          |                     |  |  |  |  |
|                                   |                                                                                                    |            |         |                     |           |          |          |                     |  |  |  |  |
|                                   |                                                                                                    |            |         |                     |           |          |          |                     |  |  |  |  |
|                                   |                                                                                                    |            |         |                     |           |          |          |                     |  |  |  |  |
|                                   |                                                                                                    |            |         |                     |           |          | L        |                     |  |  |  |  |
|                                   |                                                                                                    |            |         |                     |           |          | <u> </u> |                     |  |  |  |  |
|                                   |                                                                                                    |            |         |                     |           |          |          |                     |  |  |  |  |
|                                   |                                                                                                    |            |         |                     |           |          |          |                     |  |  |  |  |
|                                   |                                                                                                    |            |         |                     |           |          |          |                     |  |  |  |  |
|                                   |                                                                                                    |            |         |                     |           |          |          |                     |  |  |  |  |
|                                   |                                                                                                    |            |         |                     |           |          |          |                     |  |  |  |  |
|                                   |                                                                                                    |            |         |                     |           |          |          |                     |  |  |  |  |
|                                   |                                                                                                    |            |         |                     |           |          |          |                     |  |  |  |  |

| FORM SA3E. PAGE 5.                                                                                                    |                                                                                                    |                                                                                                    |                                                                                                    |                                                                                                    |                                                                                                    |                                                                                                    |                                        | ACCOUNTING         | PERIOD: 2019/1       |  |  |  |
|----------------------------------------------------------------------------------------------------|----------------------------------------------------------------------------------------------------|----------------------------------------------------------------------------------------------------|----------------------------------------------------------------------------------------------------|----------------------------------------------------------------------------------------------------|----------------------------------------------------------------------------------------------------|----------------------------------------------------------------------------------------------------|----------------------------------------|--------------------|----------------------|--|--|--|
| LEGAL NAME OF OWNER OF Wisconsin Bell, Inc.                                                                                                    | CABLE SYST                                                                                                    | ГЕМ:                                                                                                    |                                                                                                    |                                                                                                    |                                                                                                    |                                                                                                    | S                                      | YSTEM ID#<br>62984 | Name                 |  |  |  |
| SUBSTITUTE CARRIAGE                                                                                                    | : SPECIA                                                                                                    | L STATEMEN                                                                                                    | NT AND PROGRAM LOG                                                                                                    |                                                                                                    |                                                                                                    |                                                                                                    |                                        |                    |                      |  |  |  |
|                                                                                                    |                                                                                                    |                                                                                                    |                                                                                                    |                                                                                                    |                                                                                                    |                                                                                                    |                                        |                    | 1                    |  |  |  |
| In General: In space I, identi<br>substitute basis during the ad<br>explanation of the programm                                                                                                    | counting pe                                                                                                    | eriod, under spe                                                                                                    | ecific present and former FC                                                                                                    | C rules, regula                                                                                                    | ations, or a                                                                                                    | uthorizat                                                                                          | tions. Fo                              | or a further       | Substitute           |  |  |  |
| 1. SPECIAL STATEMENT                                                                                                    |                                                                                                    |                                                                                                    |                                                                                                    | y goriorar inou                                                                                                    | 40110110110                                                                                                    | atou iii ti                                                                                        | по рарс                                | 57 C7 TO TOTTIL    | Carriage:<br>Special |  |  |  |
| During the accounting per<br>broadcast by a distant stat                                                                                                    | od, did your cable system carry, on a substitute basis, any nonnetwork television program on?                                                                                                    |                                                                                                    |                                                                                                    |                                                                                                    |                                                                                                    |                                                                                                    |                                        |                    |                      |  |  |  |
| _                                                                                                    |                                                                                                    | rest of this pag                                                                                                    | ge blank. If your answer is                                                                                                    | 'Yes," you mι                                                                                                    | Yes," you must complete the program                                                                                                  |                                                                                                    |                                        |                    |                      |  |  |  |
| log in block 2.                                                                                                    | BBOODA                                                                                                    | MO                                                                                                    | · · · · · · · · · · · · · · · · · · ·                                                                                                    |                                                                                                    |                                                                                                    |                                                                                                    |                                        |                    |                      |  |  |  |
| period, was broadcast by a under certain FCC rules, re SA3 form for futher informa titles, for example, "I Love L Column 2: If the program Column 3: Give the call Column 4: Give the broathe case of Mexican or Can Column 5: Give the monfirst. Example: for May 7 give Column 6: State the time to the nearest five minutes. stated as "6:00–6:30 p.m." | itute progra ce, please a of every no distant stati gulations, o tion. Do no ucy" or "NE n was broad sign of the s idcast static adian static th and day /e "5/7." es when the Example: a er "R" if the ind regulatic ogramming | am on a separa<br>attach addition<br>nnetwork televion and that your<br>authorization<br>t use general of<br>BA Basketball:<br>dcast live, ente<br>station broadca<br>on's location (thons, if any, the<br>when your syste<br>e substitute pro<br>a program carri | al pages. ision program (substitute pour cable system substitute s. See page (vi) of the gencategories like "movies", or 76ers vs. Bulls." r "Yes." Otherwise enter "Nasting the substitute programe community to which the community with which the item carried the substitute pagram was carried by your of ed by a system from 6:01: | rogram) that, d for the progeral instruction "basketball".  lo." m. station is lice station is ider program. Use cable system. 15 p.m. to 6:2 mming that y center the let | during the ramming ons located List spec List spec nsed by the stiffied). numerals List the till 8:30 p.m. our system ter "P" if the | e account fanothed in the piffic program FCC commerce, with the mes accommendation was rene listed | or, in e month curately be equired pro | n                  |                      |  |  |  |
| ,                                                                                                    |                                                                                                    |                                                                                                    |                                                                                                    |                                                                                                    | EN SUBS                                                                                                    |                                                                                                    |                                        | 7. REASON          |                      |  |  |  |
| 1. TITLE OF PROGRAM                                                                                                    | 2. LIVE?                                                                                                    | E PROGRAM  3. STATION'S                                                                                                    |                                                                                                    | 5. MONTH                                                                                                    | IAGE OC<br>6.                                                                                                    | TIMES                                                                                              | D                                      | FOR<br>DELETION    |                      |  |  |  |
|                                                                                                    | Yes or No                                                                                                    | CALL SIGN                                                                                                    | 4. STATION'S LOCATION                                                                                                    | AND DAY                                                                                                    | FROM                                                                                                    | _                                                                                                  | ТО                                     |                    |                      |  |  |  |
|                                                                                                    |                                                                                                    |                                                                                                    |                                                                                                    |                                                                                                    |                                                                                                    |                                                                                                    |                                        |                    |                      |  |  |  |
|                                                                                                    |                                                                                                    |                                                                                                    |                                                                                                    |                                                                                                    |                                                                                                    |                                                                                                    |                                        |                    |                      |  |  |  |
|                                                                                                    |                                                                                                    |                                                                                                    |                                                                                                    |                                                                                                    |                                                                                                    | _                                                                                                  |                                        |                    |                      |  |  |  |
|                                                                                                    |                                                                                                    |                                                                                                    |                                                                                                    |                                                                                                    |                                                                                                    |                                                                                                    |                                        |                    |                      |  |  |  |
|                                                                                                    |                                                                                                    |                                                                                                    |                                                                                                    |                                                                                                    |                                                                                                    | _                                                                                                  |                                        |                    |                      |  |  |  |
|                                                                                                    |                                                                                                    |                                                                                                    |                                                                                                    |                                                                                                    |                                                                                                    | _                                                                                                  |                                        |                    |                      |  |  |  |
|                                                                                                    |                                                                                                    |                                                                                                    |                                                                                                    |                                                                                                    |                                                                                                    | _                                                                                                  |                                        |                    |                      |  |  |  |
|                                                                                                    |                                                                                                    |                                                                                                    |                                                                                                    |                                                                                                    |                                                                                                    |                                                                                                    |                                        |                    |                      |  |  |  |
|                                                                                                    |                                                                                                    |                                                                                                    |                                                                                                    |                                                                                                    |                                                                                                    |                                                                                                    |                                        |                    |                      |  |  |  |
|                                                                                                    |                                                                                                    |                                                                                                    |                                                                                                    |                                                                                                    |                                                                                                    | _                                                                                                  |                                        |                    |                      |  |  |  |
|                                                                                                    |                                                                                                    |                                                                                                    |                                                                                                    |                                                                                                    |                                                                                                    | _                                                                                                  |                                        |                    |                      |  |  |  |
|                                                                                                    |                                                                                                    |                                                                                                    |                                                                                                    |                                                                                                    |                                                                                                    | _                                                                                                  |                                        |                    |                      |  |  |  |
|                                                                                                    |                                                                                                    |                                                                                                    |                                                                                                    |                                                                                                    |                                                                                                    | _                                                                                                  |                                        |                    |                      |  |  |  |
|                                                                                                    |                                                                                                    |                                                                                                    |                                                                                                    |                                                                                                    |                                                                                                    |                                                                                                    |                                        |                    |                      |  |  |  |
|                                                                                                    |                                                                                                    |                                                                                                    |                                                                                                    |                                                                                                    |                                                                                                    |                                                                                                    |                                        |                    |                      |  |  |  |
|                                                                                                    |                                                                                                    |                                                                                                    |                                                                                                    |                                                                                                    |                                                                                                    | _                                                                                                  |                                        |                    |                      |  |  |  |
|                                                                                                    |                                                                                                    |                                                                                                    |                                                                                                    |                                                                                                    |                                                                                                    |                                                                                                    |                                        |                    |                      |  |  |  |
|                                                                                                    |                                                                                                    |                                                                                                    |                                                                                                    |                                                                                                    |                                                                                                    |                                                                                                    |                                        |                    |                      |  |  |  |
|                                                                                                    | <del> </del>                                                                                                    |                                                                                                    | <del> </del>                                                                                                    |                                                                                                    | <del> </del>                                                                                                    |                                                                                                    |                                        |                    |                      |  |  |  |

ACCOUNTING PERIOD: 2019/1 FORM SA3E. PAGE 6.

Name Visconsin Bell, Inc.

SYSTEM ID#

62984

### J

### Part-Time Carriage Log

### **PART-TIME CARRIAGE LOG**

**In General:** This space ties in with column 5 of space G. If you listed a station's basis of carriage as "LAC" for part-time carriage due to lack of activated channel capacity, you are required to complete this log giving the total dates and hours your system carried that station. If you need more space, please attach additional pages.

Column 1 (Call sign): Give the call sign of every distant station whose basis of carriage you identified by "LAC" in column 5 of space G.

Column 2 (Dates and hours of carriage): For each station, list the dates and hours when part-time carriage occurred during the accounting period.

- Give the month and day when the carriage occurred. Use numerals, with the month first. Example: for April 10 give "4/10"
- State the starting and ending times of carriage to the nearest quarter hour. In any case where carriage ran to the end of the television station's broadcast day, you may give an approximate ending hour, followed by the abbreviation "app." Example: "12:30 a.m.— 3:15 a.m. app."
- You may group together any dates when the hours of carriage were the same. Example: "5/10-5/14, 6:00 p.m.–12:00 p.m."

# DATES AND HOURS OF PART-TIME CARRIAGE WHEN CARRIAGE OCCURRED WHEN CARRIAGE OCCURRED **CALL SIGN CALL SIGN HOURS HOURS** DATE FROM TO DATE **FROM** TO

|                                                                                       | SA3E. PAGE 7. L NAME OF OWNER OF CABLE SYSTEM:                                                                                                    | SYSTEM ID:                  | <b>‡</b>                                                      |
|---------------------------------------------------------------------------------------|----------------------------------------------------------------------------------------------------|-----------------------------|---------------------------------------------------------------|
| Wis                                                                                   | consin Bell, Inc.                                                                                                    | 62984                       | Name                                                          |
| Inst<br>all a<br>(as i<br>page                                                        | Coss Receipts ructions: The figure you give in this space determines the form you fle and the amount mounts (gross receipts) paid to your cable system by subscribers for the system's secondentifed in space E) during the accounting period. For a further explanation of how to be (vii) of the general instructions.  Gross receipts from subscribers for secondary transmission service(s) during the accounting period.  DRTANT: You must complete a statement in space P concerning gross receipts.                                                       | ondary transmission service | K<br>Gross Receipts                                           |
|                                                                                       | The mast complete a statement in opace 1 concerning gross receipts.                                                                                                    | (Amount of gross receipts)  |                                                               |
| <ul><li>Instru</li><li>Com</li><li>Com</li><li>If you fee to</li><li>If you</li></ul> | RIGHT ROYALTY FEE ctions: Use the blocks in this space L to determine the royalty fee you owe: plete block 1, showing your minimum fee. plete block 2, showing whether your system carried any distant television stations. For system did not carry any distant television stations, leave block 3 blank. Enter the arrom block 1 on line 1 of block 4, and calculate the total royalty fee. For system did carry any distant television stations, you must complete the applicable prompanying this form and attach the schedule to your statement of account. |                             | L<br>Copyright<br>Royalty Fee                                 |
|                                                                                       | rt 8 or part 9, block A, of the DSE schedule was completed, the base rate fee should b $\varsigma$ 3 below.                                                                                                    | e entered on line 1 of      |                                                               |
| ▶ If pa                                                                               | rt 6 of the DSE schedule was completed, the amount from line 7 of block C should be low.                                                                                                    | entered on line 2 in block  |                                                               |
|                                                                                       | rt 7 or part 9, block B, of the DSE schedule was completed, the surcharge amount sho<br>block 4 below.                                                                                                    | ould be entered on line     |                                                               |
| 1                                                                                     | MINIMUM FEE: All cable systems with semiannual gross receipts of \$527,600 or more least the minimum fee, regardless of whether they carried any distant stations. This fee system's gross receipts for the accounting period.                                                                                                    | e is 1.064 percent of the   |                                                               |
|                                                                                       | Line 1. Enter the amount of gross receipts from space K Line 2. Multiply the amount in line 1 by 0.01064                                                                                                    | \$ 6,323,856.84             |                                                               |
|                                                                                       | Enter the result here. This is your minimum fee.                                                                                                    | \$ 67,285.84                |                                                               |
|                                                                                       | DISTANT TELEVISION STATIONS CARRIED: Your answer here must agree with the space G. If, in space G, you identifed any stations as "distant" by stating "Yes" in colur "Yes" in this block.  • Did your cable system carry any distant television stations during the accounting peri x Yes—Complete the DSE schedule.  No—Leave block 3 below blank and co                                                                                                    | mn 4, you must check        |                                                               |
| Block<br>3                                                                            | Line 1. BASE RATE FEE: Enter the base rate fee from either part 8, section 3 or 4, or part 9, block A of the DSE schedule. If none, enter zero                                                                                                    | \$ 4.84                     |                                                               |
|                                                                                       | Line 2. <b>3.75 Fee:</b> Enter the total fee from line 7, block C, part 6 of the DSE schedule. If none, enter zero                                                                                                    | 0.00                        |                                                               |
|                                                                                       | Line 3. Add lines 1 and 2 and enter here                                                                                                    | \$ 4.84                     |                                                               |
| Block<br>4                                                                            | Line 1. BASE RATE FEE/3.75 FEE or MINIMUM FEE: Enter either the minimum fee from block 1 or the sum of the base rate fee / 3.75 fee from block 3, line 3, which over its larger.                                                                                                    | \$ 67,285.84                | Cable quetemo                                                 |
|                                                                                       | whichever is larger Line 2. <b>SYNDICATED EXCLUSIVITY SURCHARGE:</b> Enter the fee from either part 7 (block D, section 3 or 4) or part 9 (block B) of the DSE schedule. If none, enter                                                                                                    | 0.00                        | Cable systems submitting additional                           |
|                                                                                       | zero.  Line 3. Line 3. INTEREST CHARGE: Enter the amount from line 4, space Q, page 9  (Interest Worksheet)                                                                                                    | 0.00                        | deposits under Section 111(d)(7) should contact the Licensing |
|                                                                                       | Line 4. FILING FEE                                                                                                    | \$ 725.00                   | additional fees. Division for the                             |
|                                                                                       | TOTAL ROYALTY AND FILING FEES DUE FOR ACCOUNTING PERIOD.  Add Lines 1, 2 and 3 of block 4 and enter total here                                                                                                    | \$ 68,010.84                | appropriate form for submitting the additional fees.          |
|                                                                                       | Remit this amount via <i>electronic payment</i> payable to Register of Copyrights. (separal instructions located in the paper SA3 form for more information.)                                                                                                    | See page (i) of the         | additional 1663.                                              |

| Name                       | LEGAL NAME OF OWNER                                          |                                                                                                    | SYSTEM:                             |                      |                             |             |                   |                    |                          | SYSTEM ID# |  |  |  |
|----------------------------|--------------------------------------------------------------|----------------------------------------------------------------------------------------------------|-------------------------------------|----------------------|-----------------------------|-------------|-------------------|--------------------|--------------------------|------------|--|--|--|
| Humo                       | Wisconsin Bell,                                              | Inc.                                                                                                    |                                     |                      |                             |             |                   |                    |                          | 62984      |  |  |  |
|                            | CHANNELS                                                     |                                                                                                    |                                     |                      |                             |             |                   |                    |                          |            |  |  |  |
| M                          |                                                              | ons: You must give (1) the number of channels on which the cable system carried television broadcast stations |                                     |                      |                             |             |                   |                    |                          |            |  |  |  |
| Channels                   | to its subscribers a                                         | pers and (2) the cable system's total number of activated channels, during the accounting period.             |                                     |                      |                             |             |                   |                    |                          |            |  |  |  |
|                            | 1. Enter the total n                                         | number of                                                                                                    | channels on                         | which the cable      |                             |             | 14                |                    |                          |            |  |  |  |
|                            | system carried te                                            | elevision b                                                                                                   | oroadcast stat                      | tions                |                             |             |                   |                    |                          |            |  |  |  |
|                            | 2. Enter the total n                                         | number of                                                                                                    | activated cha                       | annele               |                             |             |                   |                    |                          |            |  |  |  |
|                            | on which the cab                                             |                                                                                                    |                                     |                      | stations                    |             |                   |                    | coc                      |            |  |  |  |
|                            | and nonbroadcas                                              | -                                                                                                    |                                     |                      |                             |             |                   |                    | . 606                    |            |  |  |  |
|                            |                                                              |                                                                                                    |                                     |                      |                             |             |                   |                    |                          |            |  |  |  |
| N                          |                                                              | INDIVIDUAL TO BE CONTACTED IF FURTHER INFORMATION IS NEEDED: (Identify an individual                          |                                     |                      |                             |             |                   |                    |                          |            |  |  |  |
| Individual to              | we can contact about this statement of account.)             |                                                                                                    |                                     |                      |                             |             |                   |                    |                          |            |  |  |  |
| Be Contacted               |                                                              |                                                                                                    |                                     |                      |                             |             |                   |                    |                          |            |  |  |  |
| for Further<br>Information | Name <b>Susar</b>                                            | n Reddi                                                                                                    | ing                                 |                      |                             |             |                   | Telephone          | 972-269-1938             |            |  |  |  |
| illiorillation             |                                                              | Address 2270 Lakeside Blvd                                                                                    |                                     |                      |                             |             |                   |                    |                          |            |  |  |  |
|                            | Address <b>22/U</b> (Number,                                 | Lakesic<br>street, rural                                                                                      | <b>Ie BIVO</b><br>I route, apartmer | nt, or suite number) |                             |             |                   |                    |                          |            |  |  |  |
|                            | Richa                                                        | ırdson,                                                                                                    | TX 75082                            |                      |                             |             |                   |                    |                          |            |  |  |  |
|                            | (City, tow                                                   | n, state, zip)                                                                                                | )                                   |                      |                             |             |                   |                    |                          |            |  |  |  |
|                            | Email                                                        | sr727                                                                                                    | 72@att.coi                          | m                    |                             |             | Fax (option       | al)                |                          |            |  |  |  |
|                            |                                                              |                                                                                                    |                                     |                      |                             |             | •                 |                    |                          |            |  |  |  |
|                            | CERTIFICATION (T                                             | This staten                                                                                                   | ment of accou                       | unt must be cert     | ifed and signed in          | n accorda   | ance with Cop     | yright Office re   | egulations.              |            |  |  |  |
| 0                          | ,                                                            |                                                                                                    |                                     |                      | · ·                         |             | •                 | , ,                |                          |            |  |  |  |
| Certifcation               | • I, the undersigned,                                        | , hereby ce                                                                                                   | ertify that (Che                    | eck one, but only    | one, of the boxe            | s.)         |                   |                    |                          |            |  |  |  |
|                            | (Owner other th                                              | an corno                                                                                                    | ration or part                      | tnershin) I am th    | ne owner of the ca          | ıhle syster | m as identifed    | in line 1 of sna   | ce B: or                 |            |  |  |  |
|                            | (Owner other th                                              | ian corpo                                                                                                    | ration or part                      | uicisiiip) raiiru    | ic owner or the ca          | ibic syster | in as identified  | iii iii c i oi spa | oc B, oi                 |            |  |  |  |
|                            | (Agent of owne                                               | r other th                                                                                                    | an corporatio                       | on or partnershi     | i <b>p)</b> I am the duly a | uthorized   | agent of the o    | wner of the cal    | ole system as identified | I          |  |  |  |
|                            | in line 1 of s                                               | pace B an                                                                                                    | d that the own                      | ner is not a corpo   | oration or partners         | hip; or     |                   |                    |                          |            |  |  |  |
|                            |                                                              |                                                                                                    | an officer (if a                    | corporation) or a    | a partner (if a part        | nership) o  | of the legal enti | ity identifed as   | owner of the cable sys   | tem        |  |  |  |
|                            | in line 1 of s                                               | расе в.                                                                                                    |                                     |                      |                             |             |                   |                    |                          |            |  |  |  |
|                            | <ul> <li>I have examined that are true, complete,</li> </ul> |                                                                                                    |                                     | -                    |                             |             |                   |                    | ined herein              |            |  |  |  |
|                            | [18 U.S.C., Section                                          |                                                                                                    |                                     | or my knowledge      | , information, and          | bollot, att | ia are made in    | good lakii.        |                          |            |  |  |  |
|                            |                                                              |                                                                                                    |                                     |                      |                             |             |                   |                    |                          |            |  |  |  |
|                            |                                                              |                                                                                                    |                                     |                      |                             |             |                   |                    |                          |            |  |  |  |
|                            |                                                              | Χ                                                                                                    | /s/ Micha                           | ael Santogros        | ssi                         |             |                   |                    |                          |            |  |  |  |
|                            |                                                              |                                                                                                    |                                     |                      |                             |             |                   |                    |                          |            |  |  |  |
|                            |                                                              | (e.g., /s                                                                                                    | s/ John Smith).                     | . Before entering    |                             | lash of the | e/s/ signature, p | place your curse   | or in the box and press  |            |  |  |  |
|                            |                                                              |                                                                                                    |                                     | •                    | •                           |             |                   | Ü                  | , , ,                    |            |  |  |  |
|                            |                                                              | Typed                                                                                                    | or printed na                       | ame: WIICNA6         | el Santogros:               | SI          |                   |                    |                          |            |  |  |  |
|                            |                                                              |                                                                                                    |                                     | ••••••               |                             |             | ••••••            |                    |                          | •••••      |  |  |  |
|                            |                                                              | Title:                                                                                                    | Vice Pre                            | esident – Fii        | nance                       |             |                   |                    |                          |            |  |  |  |
|                            |                                                              |                                                                                                    |                                     |                      | corporation or partner      | rship)      |                   |                    |                          |            |  |  |  |
|                            |                                                              | D .                                                                                                    | A                                   | 0040                 |                             |             |                   |                    |                          |            |  |  |  |
|                            |                                                              | Date:                                                                                                    | August 26,                          | 2019                 |                             |             |                   |                    |                          |            |  |  |  |

Privacy Act Notice: Section 111 of title 17 of the United States Code authorizes the Copyright Offce to collect the personally identifying information (PII) requested on th form in order to process your statement of account. PII is any personal information that can be used to identify or trace an individual, such as name, address and telephor numbers. By providing PII, you are agreeing to the routine use of it to establish and maintain a public record, which includes appearing in the Offce's public indexes and search reports prepared for the public. The effect of not providing the PII requested is that it may delay processing of your statement of account and its placement in the completed record of statements of account, and it may affect the legal sufficiency of the fling, a determination that would be made by a court of law

U.S. Copyright Office

| LEGAL NAME OF OWNER OF CABLE SYSTEM: SYSTEM ID#                                                                                                    | Nama                                                              |
|----------------------------------------------------------------------------------------------------|-------------------------------------------------------------------|
| Wisconsin Bell, Inc. 62984                                                                                                    | Name                                                              |
| SPECIAL STATEMENT CONCERNING GROSS RECEIPTS EXCLUSIONS  The Satellite Home Viewer Act of 1988 amended Title 17, section 111(d)(1)(A), of the Copyright Act by adding the following sentence:  "In determining the total number of subscribers and the gross amounts paid to the cable system for the basic service of providing secondary transmissions of primary broadcast transmitters, the system shall not include subscribers and amounts collected from subscribers receiving secondary transmissions pursuant to section 119."  For more information on when to exclude these amounts, see the note on page (vii) of the general instructions in the paper SA3 form.  During the accounting period did the cable system exclude any amounts of gross receipts for secondary transmissions made by satellite carriers to satellite dish owners?  X NO | Special<br>Statement<br>Concerning<br>Gross Receipts<br>Exclusion |
| YES. Enter the total here and list the satellite carrier(s) below                                                                                                    |                                                                   |
| Name Mailing Address Mailing Address                                                                                                    |                                                                   |
| INTEREST ASSESSMENTS                                                                                                    |                                                                   |
| You must complete this worksheet for those royalty payments submitted as a result of a late payment or underpayment. For an explanation of interest assessment, see page (viii) of the general instructions in the paper SA3 form.                                                                                                    | Q                                                                 |
| Line 1 Enter the amount of late payment or underpayment                                                                                                    | Interest<br>Assessment                                            |
| Line 2 Multiply line 1 by the interest rate* and enter the sum here                                                                                                    |                                                                   |
| Line 3 Multiply line 2 by the number of days late and enter the sum here                                                                                                    |                                                                   |
| Line 4 Multiply line 3 by 0.00274** enter here and on line 3, block 4,  space L, (page 7)                                                                                                    | -                                                                 |
| * To view the interest rate chart click on <a href="www.copyright.gov/licensing/interest-rate.pdf">www.copyright.gov/licensing/interest-rate.pdf</a> . For further assistance please contact the Licensing Division at (202) 707-8150 or licensing@loc.gov.                                                                                                    |                                                                   |
| ** This is the decimal equivalent of 1/365, which is the interest assessment for one day late.                                                                                                    |                                                                   |
| NOTE: If you are filing this worksheet covering a statement of account already submitted to the Copyright Offce, please list below the owner, address, first community served, accounting period, and ID number as given in the original filing.                                                                                                    |                                                                   |
| Owner Address                                                                                                    |                                                                   |
| First community served Accounting period ID number                                                                                                    |                                                                   |

Privacy Act Notice: Section 111 of title 17 of the United States Code authorizes the Copyright Offce to collect the personally identifying information (PII) requested on th form in order to process your statement of account. PII is any personal information that can be used to identify or trace an individual, such as name, address and telephone numbers. By providing PII, you are agreeing to the routine use of it to establish and maintain a public record, which includes appearing in the Offce's public indexes and in search reports prepared for the public. The effect of not providing the PII requested is that it may delay processing of your statement of account and its placement in the completed record of statements of account, and it may affect the legal sufficiency of the fling, a determination that would be made by a court of law.

ACCOUNTING PERIOD: 2019/1

DSE SCHEDULE. PAGE 10.

### INSTRUCTIONS FOR DSE SCHEDULE WHAT IS A "DSE"

The term "distant signal equivalent" (DSE) generally refers to the numerica value given by the Copyright Act to each distant television station carriec by a cable system during an accounting period. Your system's total number of DSEs determines the royalty you owe. For the full definition, see page (v) of the General Instructions in the paper SA3 form.

#### FORMULAS FOR COMPUTING A STATION'S DSE

There are two different formulas for computing DSEs: (1) a basic formula for all distant stations listed in space G (page 3), and (2) a special formula for those stations carried on a substitute basis and listed in space I (page 5). (Note that if a particular station is listed in both space G and space I, a DSE must be computed twice for that station: once under the basic formula and again under the special formula. However, a station's total DSE is not to exceed its full type-value. If this happens, contact the Licensing Division.)

### BASIC FORMULA: FOR ALL DISTANT STATIONS LISTED IN SPACE G OF SA3E (LONG FORM)

**Step 1**: Determine the station's type-value. For purposes of computing DSEs, the Copyright Act gives different values to distant stations depending upon their type. If, as shown in space G of your statement of accoun (page 3), a distant station is:

| Independent: its type-value is                                     | 1.00 |
|--------------------------------------------------------------------|------|
| • Network: its type-value is                                       | 0.25 |
| Noncommercial educational: its type-value is                       | 0.25 |
| Note that local stations are not counted at all in computing DSEs. |      |

**Step 2:** Calculate the station's basis of carriage value: The DSE of a station also depends on its basis of carriage. If, as shown in space C of your Form SA3E, the station was carried part time because of lack of activated channel capacity, its basis of carriage value is determined by (1) calculating the number of hours the cable system carried the station during the accounting period, and (2) dividing that number by the total number of hours the station broadcast over the air during the accounting period. The basis of carriage value for all other stations listed in space G is 1.0.

**Step 3:** Multiply the result of step 1 by the result of step 2. This gives you the particular station's DSE for the accounting period. (Note that for stations other than those carried on a part-time basis due to lack of activated channel capacity, actual multiplication is not necessary since the DSE will always be the same as the type value.)

### SPECIAL FORMULA FOR STATIONS LISTED IN SPACE I OF SA3E (LONG FORM)

Step 1: For each station, calculate the number of programs that, during the accounting period, were broadcast live by the station and were substituted for programs deleted at the option of the cable system.

(These are programs for which you have entered "Yes" in column 2 and "P" in column 7 of space I.)

Step 2: Divide the result of step 1 by the total number of days in the calendar year (365—or 366 in a leap year). This gives you the particula station's DSE for the accounting period.

#### **TOTAL OF DSEs**

In part 5 of this schedule you are asked to add up the DSEs for all of the distant television stations your cable system carried during the accounting period. This is the total sum of all DSEs computed by the basic formula and by the special formula.

#### THE ROYALTY FEE

The total royalty fee is determined by calculating the minimum fee and the base rate fee. In addition, cable systems located within certain television market areas may be required to calculate the 3.75 fee and/or the Syndicated Exclusivity Surcharge. Note: Distant multicast streams are not subject to the 3.75 fee or the Syndicated Exclusivity Surcharge. Distant simulcast streams are not subject to any royalty payment

The 3.75 Fee. If a cable system located in whole or in part within a television market added stations after June 24, 1981, that would not have been permitted under FCC rules, regulations, and authorizations (hereafter referred to as "the former FCC rules") in effect on June 24, 1981, the system must compute the 3.75 fee using a formula based on the number of DSEs added. These DSEs used in computing the 3.75 fee will not be used in computing the base rate fee and Syndicated Exclusivity Surcharge

The Syndicated Exclusivity Surcharge. Cable systems located in whole or in part within a major television market, as defined by FCC rules and regulations, must calculate a Syndicated Exclusivity Surcharge for the carriage of any commercial VHF station that places a grade B contour, in whole or in part, over the cable system that would have been subject to the FCC's syndicated exclusivity rules in effect on June 24, 1981

The Minimum Fee/Base Rate Fee/3.75 Percent Fee. All cable systems fling SA3E (Long Form) must pay at least the minimum fee, which is 1.064 percent of gross receipts. The cable system pays either the minimum fee or the sum of the base rate fee and the 3.75 percent fee, whichever is larger, and a Syndicated Exclusivity Surcharge, as applicable

What is a "Permitted" Station? A permitted station refers to a distant station whose carriage is not subject to the 3.75 percent rate but is subject to the base rate and, where applicable, the Syndicated Exclusivity Surcharge. A permitted station would include the following:

- 1) A station actually carried within any portion of a cable system prior to June 25, 1981, pursuant to the former FCC rules.
- 2) A station first carried after June 24, 1981, which could have been carried under FCC rules in effect on June 24, 1981, if such carriage would not have exceeded the market quota imposed for the importation of distant stations under those rules.
- 3) A station of the same type substituted for a carried network, non-commercial educational, or regular independent station for which a quota was or would have been imposed under FCC rules (47 CFR 76.59 (b),(c), 76.61 (b),(c),(d), and 767.63 (a) [referring to 76.61 (b),(d)] in effect on June 24, 1981.
- 4) A station carried pursuant to an individual waiver granted between April 16, 1976, and June 25, 1981, under the FCC rules and regulations in effect on April 15, 1976.
- 5) In the case of a station carried prior to June 25, 1981, on a part-time and/or substitute basis only, that fraction of the current DSE represented by prior carriage.

NOTE: If your cable system carried a station that you believe qualifies as a permitted station but does not fall into one of the above categories, please attach written documentation to the statement of account detailing the basis for its classification.

Substitution of Grandfathered Stations. Under section 76.65 of the former FCC rules, a cable system was not required to delete any statior that it was authorized to carry or was lawfully carrying prior to March 31 1972, even if the total number of distant stations carried exceeded the market quota imposed for the importation of distant stations. Carriage of these grandfathered stations is not subject to the 3.75 percent rate but is subject to the Base Rate, and where applicable, the Syndicatec Exclusivity Surcharge. The Copyright Royalty Tribunal has stated its view that, since section 76.65 of the former FCC rules would not have permitted substitution of a grandfathered station, the 3.75 percent Rate applies to a station substituted for a grandfathered station if carriage of the station exceeds the market quota imposed for the importation of distant stations.

### COMPUTING THE 3.75 PERCENT RATE—PART 6 OF THE DSE SCHEDULE

- Determine which distant stations were carried by the system pursuan to former FCC rules in effect on June 24, 1981.
- Identify any station carried prior to June 25, 198I, on a substitute and/o part-time basis only and complete the log to determine the portion of the DSE exempt from the 3.75 percent rate.
- Subtract the number of DSEs resulting from this carriage from the number of DSEs reported in part 5 of the DSE Schedule. This is the total number of DSEs subject to the 3.75 percent rate. Multiply these DSEs by gross receipts by .0375. This is the 3.75 fee.

#### COMPUTING THE SYNDICATED EXCLUSIVITY SURCHARGE— PART 7 OF THE DSE SCHEDULE

- Determine if any portion of the cable system is located within a top 100
  major television market as defined by the FCC rules and regulations in
  effect on June 24, 1981. If no portion of the cable system is located ir
  a major television market, part 7 does not have to be completed.
- Determine which station(s) reported in block B, part 6 are commercial VHF stations and place a grade B contour, in whole, or in part, over the cable system. If none of these stations are carried, part 7 does not have to be completed.
- Determine which of those stations reported in block b, part 7 of the DSE Schedule were carried before March 31,1972. These stations are exempt from the FCC's syndicated exclusivity rules in effect on June 24 1981. If you qualify to calculate the royalty fee based upon the carriage of partially-distant stations, and you elect to do so, you must compute the surcharge in part 9 of this schedule.
- Subtract the exempt DSEs from the number of DSEs determined in block B of part 7. This is the total number of DSEs subject to the Syndicated Exclusivity Surcharge.
- Compute the Syndicated Exclusivity Surcharge based upon these DSEs and the appropriate formula for the system's market position.

#### COMPUTING THE BASE RATE FEE-PART 8 OF THE DSE SCHEDULE

Determine whether any of the stations you carried were partially distant that is, whether you retransmitted the signal of one or more stations to subscribers located within the station's local service area and, at the same time, to other subscribers located outside that area.

 If none of the stations were partially distant, calculate your base rate fee according to the following rates—for the system's permitted DSEs as reported in block B, part 6 or from part 5, whichever is applicable. First DSF 1.064% of gross receipts

0.330% of gross receipts

Each of the second, third, and fourth DSEs 0.701% of gross receipts The fifth and each additional DSF

### PARTIALLY DISTANT STATIONS—PART 9 OF THE DSE SCHEDULE

- If any of the stations were partially distant:
- 1. Divide all of your subscribers into subscriber groups depending on their location. A particular subscriber group consists of all subscribers who are distant with respect to exactly the same complement of stations.
- 2. Identify the communities/areas represented by each subscriber group.
- 3. For each subscriber group, calculate the total number of DSEs of that group's complement of stations.

If your system is located wholly outside all major and smaller television markets, give each station's DSEs as you gave them in parts 2, 3, and 4

If any portion of your system is located in a major or smaller television market, give each station's DSE as you gave it in block B, part 6 of this schedule

4. Determine the portion of the total gross receipts you reported in space K (page 7) that is attributable to each subscriber group.

- 5. Calculate a separate base rate fee for each subscriber group, using (1) the rates given above; (2) the total number of DSEs for that group's complement of stations; and (3) the amount of gross receipts attributable to that group.
- 6. Add together the base rate fees for each subscriber group to determine the system's total base rate fee.
- 7. If any portion of the cable system is located in whole or in part within a major television market, you may also need to complete part 9, block B of the Schedule to determine the Syndicated Exclusivity Surcharge.

What to Do If You Need More Space on the DSE Schedule. There are no printed continuation sheets for the schedule. In most cases, the blanks provided should be large enough for the necessary information. If you need more space in a particular part, make a photocopy of the page in question (identifying it as a continuation sheet), enter the additional information on that copy, and attach it to the DSE schedule.

Rounding Off DSEs. In computing DSEs on the DSE schedule, you may round off to no less than the third decimal point. If you round off a DSE in any case, you must round off DSEs throughout the schedule as follows:

- When the fourth decimal point is 1, 2, 3, or 4, the third decimal remains unchanged (example: .34647 is rounded to .346).
- When the fourth decimal point is 5, 6, 7, 8, or 9, the third decimal is rounded up (example: .34651 is rounded to .347).

The example below is intended to supplement the instructions for calculating only the base rate fee for partially distant stations. The cable system would also be subject to the Syndicated Exclusivity Surcharge for partially distant stations, if any portion is located within a major television market.

### **EXAMPLE:**

### COMPUTATION OF COPYRIGHT ROYALTY FEE FOR CABLE SYSTEM CARRYING PARTIALLY DISTANT STATIONS

In most cases under current FCC rules all of Fairvale would be within the local service area of both stations A and C and all of Rapid City and Bodega Bay would be within the local service areas of stations B. D. and E.

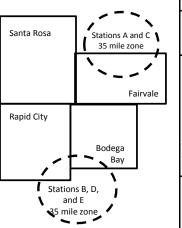

|   | Distant Stations Carried |             | Identification o |                        |                  |
|---|--------------------------|-------------|------------------|------------------------|------------------|
|   | STATION                  | DSE         | CITY             | OUTSIDE LOCAL          | GROSS RECEIPTS   |
| ı | A (independent)          | 1.0         |                  | SERVICE AREA OF        | FROM SUBSCRIBERS |
|   | B (independent)          | 1.0         | Santa Rosa       | Stations A, B, C, D ,E | \$310,000.00     |
|   | C (part-time)            | 0.083       | Rapid City       | Stations A and C       | 100,000.00       |
|   | D (part-time)            | 0.139       | Bodega Bay       | Stations A and C       | 70,000.00        |
|   | E (network)              | <u>0.25</u> | Fairvale         | Stations B, D, and E   | 120,000.00       |
|   | TOTAL DSEs               | 2.472       |                  | TOTAL GROSS RECEIPTS   | \$600,000.00     |

Minimum Fee Total Gross Receipts \$600,000.00 x .01064

|                              |                                                                                                    | \$6,384.00                                                                                                    |                                                                                                    |                                                                                                    |                                                                                                    |
|------------------------------|----------------------------------------------------------------------------------------------------|----------------------------------------------------------------------------------------------------|----------------------------------------------------------------------------------------------------|----------------------------------------------------------------------------------------------------|----------------------------------------------------------------------------------------------------|
| First Subscriber Group       |                                                                                                    | Second Subscriber Group                                                                                                    |                                                                                                    | Third Subscriber Group                                                                                                    |                                                                                                    |
| (Santa Rosa)                 |                                                                                                    | (Rapid City and Bodega Bay)                                                                                                    |                                                                                                    | (Fairvale)                                                                                                    |                                                                                                    |
|                              |                                                                                                    |                                                                                                    |                                                                                                    |                                                                                                    |                                                                                                    |
| Gross receipts               | \$310,000.00                                                                                            | Gross receipts                                                                                                    | \$170,000.00                                                                                                    | Gross receipts                                                                                                    | \$120,000.00                                                                                            |
| DSEs                         | 2.472                                                                                                   | DSEs                                                                                                    | 1.083                                                                                                    | DSEs                                                                                                    | 1.389                                                                                                   |
| Base rate fee                | \$6,497.20                                                                                              | Base rate fee                                                                                                    | \$1,907.71                                                                                                    | Base rate fee                                                                                                    | \$1,604.03                                                                                              |
| \$310,000 x .01064 x 1.0 =   | 3,298.40                                                                                                | \$170,000 x .01064 x 1.0 =                                                                                                    | 1,808.80                                                                                                    | \$120,000 x .01064 x 1.0 =                                                                                                    | 1,276.80                                                                                                |
| \$310,000 x .00701 x 1.472 = | 3,198.80                                                                                                | \$170,000 x .00701 x .083 =                                                                                                    | 98.91                                                                                                    | \$120,000 x .00701 x .389 =                                                                                                    | 327.23                                                                                                  |
| Base rate fee                | \$6,497.20                                                                                              | Base rate fee                                                                                                    | \$1,907.71                                                                                                    | Base rate fee                                                                                                    | \$1,604.03                                                                                              |
|                              | (Santa Rosa)  Gross receipts DSEs Base rate fee \$310,000 x .01064 x 1.0 = \$310,000 x .00701 x 1.472 = | (Santa Rosa)  Gross receipts \$310,000.00  DSEs 2.472  Base rate fee \$6,497.20  \$310,000 x .01064 x 1.0 = 3,298.40  \$310,000 x .00701 x 1.472 = 3,198.80 | First Subscriber Group<br>(Santa Rosa)         Second Subscriber Group<br>(Rapid City and Bodega Bay)           Gross receipts<br>DSEs         \$310,000.00<br>2.472         Gross receipts<br>DSEs           Base rate fee         \$6,497.20<br>3,198.40         Base rate fee           \$310,000 x .01064 x 1.0 =<br>3,198.80         \$170,000 x .01064 x 1.0 =<br>3,170,000 x .00701 x .083 = | First Subscriber Group<br>(Santa Rosa)         Second Subscriber Group<br>(Rapid City and Bodega Bay)           Gross receipts<br>DSEs         \$310,000.00<br>2.472         Gross receipts<br>DSEs         \$170,000.00<br>DSEs           Base rate fee         \$6,497.20<br>\$310,000 x .01064 x 1.0 =<br>3,298.40         Base rate fee<br>\$170,000 x .01064 x 1.0 =<br>\$170,000 x .00701 x .083 =<br>\$170,000 x .00701 x .083 =<br>\$170,000 x .00701 x .083 =<br>\$170,000 x .00701 x .083 = | Second Subscriber Group (Santa Rosa)   Second Subscriber Group (Rapid City and Bodega Bay)   (Fairvale) |

Total Base Rate Fee: \$6,497.20 + \$1,907.71 + \$1,604.03 = \$10,008.94 In this example, the cable system would enter \$10,008.94 in space L, block 3, line 1 (page 7)

| 4                    | LEGAL NAME OF OWNER OF CABL                     | LE SYSTEM:             |                                  |                       | SY                          | STEM ID# |
|----------------------|-------------------------------------------------|------------------------|----------------------------------|-----------------------|-----------------------------|----------|
| •                    | Wisconsin Bell, Inc.                            |                        |                                  |                       |                             | 62984    |
|                      | SUM OF DSEs OF CATEGOR                          | RY "O" STATIO          | NS:                              |                       |                             |          |
|                      | Add the DSEs of each statio                     |                        | 140.                             |                       |                             |          |
|                      | Enter the sum here and in line                  |                        | is schedule.                     |                       | 0.25                        |          |
|                      |                                                 | ·                      |                                  |                       |                             |          |
| 2                    | Instructions:                                   | Olava II. liak blaa aa | all ainma af all dialamh ababian | a intenstitional levi | the letter "O" in eathers 5 |          |
| _                    | In the column headed "Call of space G (page 3). | Sign": list the ca     | all signs of all distant station | s identified by       | the letter "O" in column 5  |          |
| Computation          | In the column headed "DSE                       | ": for each inden      | endent station, give the DS      | E as "1.0": for       | each network or noncom-     |          |
| of DSEs for          | mercial educational station, gi                 |                        |                                  | _ uc,                 |                             |          |
| Category "O"         |                                                 |                        | CATEGORY "O" STATIO              | NS: DSEs              |                             |          |
| Stations             | CALL SIGN                                       | DSE                    | CALL SIGN                        | DSE                   | CALL SIGN                   | DSE      |
|                      | WPNE-DT/HD                                      | 0.250                  |                                  |                       |                             |          |
|                      |                                                 | 0:-00                  |                                  |                       |                             |          |
|                      |                                                 |                        |                                  |                       |                             |          |
|                      |                                                 |                        |                                  |                       |                             |          |
|                      |                                                 |                        |                                  |                       |                             |          |
| Add rows as          |                                                 |                        |                                  | <b></b>               |                             |          |
| necessary.           |                                                 |                        |                                  |                       |                             |          |
| Remember to copy     |                                                 |                        |                                  |                       |                             |          |
| all formula into new |                                                 |                        |                                  |                       |                             |          |
| rows.                |                                                 |                        |                                  |                       |                             |          |
| 10W5.                |                                                 |                        |                                  |                       |                             |          |
|                      |                                                 |                        |                                  |                       |                             |          |
|                      |                                                 |                        |                                  |                       |                             |          |
|                      |                                                 |                        |                                  |                       |                             |          |
|                      |                                                 |                        |                                  |                       |                             |          |
|                      |                                                 |                        |                                  |                       |                             |          |
|                      |                                                 |                        |                                  |                       |                             |          |
|                      |                                                 |                        |                                  |                       |                             |          |
|                      |                                                 |                        |                                  |                       |                             |          |
|                      |                                                 |                        |                                  |                       |                             |          |
|                      |                                                 |                        |                                  |                       |                             |          |
|                      |                                                 |                        |                                  |                       |                             |          |
|                      |                                                 |                        |                                  |                       |                             |          |
|                      |                                                 |                        |                                  |                       |                             | •        |
|                      |                                                 |                        |                                  |                       |                             |          |
|                      |                                                 |                        |                                  | <b></b>               |                             |          |
|                      |                                                 |                        |                                  |                       |                             |          |
|                      |                                                 |                        |                                  | <b></b>               |                             |          |
|                      |                                                 |                        |                                  |                       |                             |          |
|                      |                                                 |                        |                                  |                       |                             |          |
|                      |                                                 |                        |                                  |                       |                             |          |
|                      |                                                 |                        |                                  |                       |                             |          |
|                      |                                                 |                        |                                  |                       |                             |          |
|                      |                                                 |                        |                                  |                       |                             |          |
|                      |                                                 |                        |                                  |                       |                             |          |
|                      |                                                 |                        |                                  |                       |                             | ·····    |
|                      |                                                 |                        |                                  |                       |                             |          |
|                      |                                                 |                        |                                  |                       |                             |          |
|                      |                                                 |                        |                                  |                       |                             |          |
|                      |                                                 |                        |                                  |                       |                             |          |
|                      |                                                 |                        |                                  | <b></b>               |                             |          |
|                      |                                                 |                        |                                  |                       |                             |          |
|                      |                                                 |                        |                                  |                       |                             |          |
|                      |                                                 |                        |                                  |                       |                             |          |

| Name                                                                                | Wisconsin E                                                                                                    | OWNER OF CABLE SYSTEM:                                                                                                    |                                                                                                    |                                                                                                    |                                                                                                    |                                                                                                    | S                                                                       | 4984<br>62984 |  |  |  |  |
|-------------------------------------------------------------------------------------|----------------------------------------------------------------------------------------------------|----------------------------------------------------------------------------------------------------|----------------------------------------------------------------------------------------------------|----------------------------------------------------------------------------------------------------|----------------------------------------------------------------------------------------------------|----------------------------------------------------------------------------------------------------|-------------------------------------------------------------------------|---------------|--|--|--|--|
| Computation of DSEs for Stations Carried Part Time Due to Lack of Activated Channel | Instructions: CAPACITY Column 1: List the call sign of all distant stations identified by "LAC" in column 5 of space G (page 3). Column 2: For each station, give the number of hours your cable system carried the station during the accounting period. This figure should correspond with the information given in space J. Calculate only one DSE for each station. Column 3: For each station, give the total number of hours that the station broadcast over the air during the accounting period. Column 4: Divide the figure in column 2 by the figure in column 3, and give the result in decimals in column 4. This figure must be carried out at least to the third decimal point. This is the "basis of carriage value" for the station. Column 5: For each independent station, give the "type-value" as "1.0." For each network or noncommercial educational station, give the type-value as ".25." Column 6: Multiply the figure in column 4 by the figure in column 5, and give the result in column 6. Round to no less than the third decimal point. This is the station's DSE. (For more information on rounding, see page (viii) of the general instructions in the paper SA3 form.  CATEGORY LAC STATIONS: COMPUTATION OF DSEs                                                                                                    |                                                                                                    |                                                                                                    |                                                                                                    |                                                                                                    |                                                                                                    |                                                                         |               |  |  |  |  |
| Capacity                                                                            |                                                                                                    | С                                                                                                    | ATEGORY                                                                                                    | LAC STATIONS:                                                                                                    | COMPUTATI                                                                                                    | ON OF DSEs                                                                                                    |                                                                         |               |  |  |  |  |
|                                                                                     | 1. CALL<br>SIGN                                                                                                    | 2. NUMBE<br>OF HOL<br>CARRIE<br>SYSTEM                                                                                                    | R<br>JRS<br>D BY                                                                                                    | 3. NUMBER<br>OF HOURS<br>STATION<br>ON AIR                                                                                                    | 4. BASIS OF<br>CARRIAC<br>VALUE                                                                                                    | 5. TYF                                                                                                    |                                                                         | SE.           |  |  |  |  |
|                                                                                     |                                                                                                    |                                                                                                    | ÷                                                                                                    |                                                                                                    | =                                                                                                    | x                                                                                                    | <u> </u>                                                                |               |  |  |  |  |
|                                                                                     |                                                                                                    |                                                                                                    |                                                                                                    |                                                                                                    |                                                                                                    | x                                                                                                    |                                                                         |               |  |  |  |  |
|                                                                                     |                                                                                                    |                                                                                                    | ÷                                                                                                    |                                                                                                    | =                                                                                                    | х<br>х                                                                                                    |                                                                         |               |  |  |  |  |
|                                                                                     |                                                                                                    |                                                                                                    | ÷                                                                                                    |                                                                                                    | =                                                                                                    | x                                                                                                    | =                                                                       |               |  |  |  |  |
|                                                                                     |                                                                                                    |                                                                                                    |                                                                                                    |                                                                                                    |                                                                                                    |                                                                                                    | <u>=</u>                                                                |               |  |  |  |  |
|                                                                                     |                                                                                                    |                                                                                                    | ÷                                                                                                    | :                                                                                                    |                                                                                                    | x<br>x                                                                                                    | <u>-</u>                                                                |               |  |  |  |  |
|                                                                                     | Add the DSEs                                                                                                    | of CATEGORY LAC Sof each station. Im here and in line 2 of page                                                                                                    |                                                                                                    | nedule,                                                                                                    |                                                                                                    | 0.0                                                                                                    | 00                                                                      |               |  |  |  |  |
| Computation of DSEs for Substitute-Basis Stations                                   | Was carried tions in efferations in efferations in efferations and efferations are spaced in the spaced in th | e the call sign of each state of the call sign of each state of the condition of the call sign of the call sign of the call s | itution for a pro-<br>as shown by the<br>ork programs du-<br>number of live<br>spond with the is<br>in the calenda<br>in 2 by the figur<br>(For more infor | gram that your system eletter "P" in column uring that optional carri, nonnetwork program information in space I. ir year: 365, except in re in column 3, and gimation on rounding, s | was permitted of 7 of space 1); and age (as shown by s carried in substance a leap year. We the result in concept age (viii) of the spage (viii) of the spage (viii) o | to delete under FCC rud  the word "Yes" in coluntitution for programs the column 4. Round to not the general instruction | ules and regular-<br>nn 2 of<br>nat were deleted<br>less than the third | rm).          |  |  |  |  |
|                                                                                     |                                                                                                    |                                                                                                    |                                                                                                    | BASIS STATION                                                                                                    |                                                                                                    |                                                                                                    |                                                                         |               |  |  |  |  |
|                                                                                     | 1. CALL<br>SIGN                                                                                                    | 2. NUMBER<br>OF<br>PROGRAMS                                                                                                    | 3. NUMBE<br>OF DAY<br>IN YEAR                                                                                                    | S                                                                                                    | 1. CALL<br>SIGN                                                                                                    | 2. NUMBER<br>OF<br>PROGRAMS                                                                                              | 3. NUMBER<br>OF DAYS<br>IN YEAR                                         | 4. DSE        |  |  |  |  |
|                                                                                     |                                                                                                    | ÷                                                                                                    |                                                                                                    | =                                                                                                    |                                                                                                    |                                                                                                    | ÷                                                                       | =             |  |  |  |  |
|                                                                                     |                                                                                                    | -                                                                                                    |                                                                                                    | =                                                                                                    |                                                                                                    |                                                                                                    | ÷                                                                       | =             |  |  |  |  |
|                                                                                     |                                                                                                    | ÷                                                                                                    |                                                                                                    | =                                                                                                    |                                                                                                    |                                                                                                    | ÷                                                                       | =             |  |  |  |  |
|                                                                                     |                                                                                                    | ÷                                                                                                    |                                                                                                    | =                                                                                                    |                                                                                                    |                                                                                                    | ÷<br>                                                                   | =             |  |  |  |  |
|                                                                                     | Add the DSEs                                                                                                    | OF SUBSTITUTE-BASI<br>of each station.<br>m here and in line 3 of pa                                                                                                    |                                                                                                    |                                                                                                    | ▶                                                                                                    | 0.0                                                                                                    | 00                                                                      |               |  |  |  |  |
| 5<br>Total Number<br>of DSEs                                                        | number of DSE:<br>1. Number o<br>2. Number o                                                                                                    | ER OF DSEs: Give the am is applicable to your system of DSEs from part 2 • if DSEs from part 3 • if DSEs from part 4 •                                                                                                    |                                                                                                    | poxes in parts 2, 3, and                                                                                                    | 4 of this schedul                                                                                                    | e and add them to prov                                                                                                   | 0.25<br>0.00<br>0.00                                                    | 0.25          |  |  |  |  |
|                                                                                     | . O I / L INDIVIDE                                                                                                    | OI DOLG                                                                                                    |                                                                                                    |                                                                                                    |                                                                                                    |                                                                                                    | ="                                                                      |               |  |  |  |  |

DSE SCHEDULE. PAGE 13. ACCOUNTING PERIOD: 2019/1

|                                                | OWNER OF CABLE                                                                                                    | SYSTEM:                                                                                                    |                                                                                                    |                                                                                   |                                                                                                    |                                                                                 | S                     | YSTEM ID#    | Name                                             |
|------------------------------------------------|----------------------------------------------------------------------------------------------------|----------------------------------------------------------------------------------------------------|----------------------------------------------------------------------------------------------------|-----------------------------------------------------------------------------------|----------------------------------------------------------------------------------------------------|---------------------------------------------------------------------------------|-----------------------|--------------|--------------------------------------------------|
| Wisconsin B                                    | ell, Inc.                                                                                                    |                                                                                                    |                                                                                                    |                                                                                   |                                                                                                    |                                                                                 |                       | 62984        | Hallic                                           |
| In block A: • If your answer schedule.         | ock A must be com if "Yes," leave the r if "No," complete bl                                                                                                    | emainder of p                                                                                                    | •                                                                                                    | 7 of the DSE sche                                                                 | edule blank a                                                                                                    | nd complete pa                                                                  | art 8, (page 16) of   | the          | 6                                                |
| your amono.                                    |                                                                                                    |                                                                                                    |                                                                                                    | ELEVISION M.                                                                      | ARKETS                                                                                                    |                                                                                 |                       |              | Computation of                                   |
| effect on June 2                               | em located wholly of<br>4, 1981?<br>mplete part 8 of the<br>aplete blocks B and                                                                                        | e schedule—[                                                                                                    | •                                                                                                    |                                                                                   |                                                                                                    |                                                                                 |                       | gulations in | 3.75 Fee                                         |
|                                                |                                                                                                    | BLOC                                                                                                    | CK B: CARR                                                                                                    | IAGE OF PERI                                                                      | MITTED DS                                                                                                    | SEs                                                                             |                       |              |                                                  |
| Column 1:<br>CALL SIGN                         | under FCC rules                                                                                                    | and regulation                                                                                                    | ons prior to Judule. (Note: T                                                                                                    | part 2, 3, and 4 of<br>ne 25, 1981. For fune<br>letter M below r<br>Act of 2010.) | urther explana                                                                                                    | ation of permitt                                                                | ed stations, see th   | he           |                                                  |
| Column 2:<br>BASIS OF<br>PERMITTED<br>CARRIAGE | (Note the FCC ri<br>A Stations carri<br>76.61(b)(c)]<br>B Specialty stat<br>C Noncommeric<br>D Grandfathere<br>instructions for<br>E Carried pursu<br>*F A station pre | ules and reguied pursuant to as defined cal education (76. for DSE sched ant to individuation with the colors of the colors of t | lations cited b<br>to the FCC ma<br>d in 76.5(kk) (7<br>el station [76.5<br>65) (see parag<br>lule).<br>ual waiver of F<br>ed on a part-tir<br>vithin grade-B | ne or substitute ba<br>contour, [76.59(d)(                                        | ose in effect of 6.57, 76.59(b)  (e)(1), 76.63(a) (e)(3) referring the batterian of goods are said assist prior to June 20.57, 76.59(b) | n June 24, 198 b), 76.61(b)(c), a) referring to 7 g to 76.61(d) irandfathered s | 76.63(a) referring    |              |                                                  |
| Column 3:                                      |                                                                                                    | e stations ide                                                                                                    | ntified by the I                                                                                                    | n parts 2, 3, and 4<br>etter "F" in column                                        |                                                                                                    |                                                                                 | vorksheet on page     | e 14 of      |                                                  |
| 1. CALL<br>SIGN                                | 2. PERMITTED<br>BASIS                                                                                                    |                                                                                                    | 1. CALL<br>SIGN                                                                                                    | 2. PERMITTED<br>BASIS                                                             | 3. DSE                                                                                                    | 1. CALL<br>SIGN                                                                 | 2. PERMITTED<br>BASIS | 3. DSE       |                                                  |
| WPNE-DT                                        | /H C                                                                                                    | 0.25                                                                                                    |                                                                                                    |                                                                                   |                                                                                                    |                                                                                 |                       |              |                                                  |
|                                                |                                                                                                    |                                                                                                    |                                                                                                    |                                                                                   |                                                                                                    |                                                                                 |                       |              |                                                  |
|                                                |                                                                                                    |                                                                                                    |                                                                                                    |                                                                                   |                                                                                                    |                                                                                 |                       |              |                                                  |
|                                                |                                                                                                    |                                                                                                    |                                                                                                    |                                                                                   |                                                                                                    |                                                                                 |                       |              |                                                  |
|                                                |                                                                                                    | <u> </u>                                                                                                    | I                                                                                                    |                                                                                   |                                                                                                    |                                                                                 |                       | 0.25         |                                                  |
|                                                |                                                                                                    | В                                                                                                    | LOCK C: CC                                                                                                    | MPUTATION OF                                                                      | F 3.75 FEE                                                                                                    |                                                                                 |                       |              |                                                  |
| Line 1: Enter th                               | ne total number of                                                                                                    |                                                                                                    |                                                                                                    |                                                                                   |                                                                                                    |                                                                                 |                       |              |                                                  |
| Line 2: Enter th                               | ne sum of permitte                                                                                                    | ed DSEs from                                                                                                    | m block B ab                                                                                                    | ove                                                                               |                                                                                                    |                                                                                 |                       |              |                                                  |
|                                                | t line 2 from line<br>, leave lines 4–7 b                                                                                                    |                                                                                                    |                                                                                                    | •                                                                                 |                                                                                                    | rate.                                                                           |                       |              |                                                  |
| Line 4: Enter g                                | ross receipts from                                                                                                    | ı space K (p                                                                                                    | age 7)                                                                                                    |                                                                                   |                                                                                                    |                                                                                 | x 0.03                | 375          | Do any of the<br>DSEs represent<br>partially     |
| Line 5: Multiply                               | line 4 by 0.0375                                                                                                    | and enter su                                                                                                    | um here                                                                                                    |                                                                                   |                                                                                                    |                                                                                 | x                     |              | permited/<br>partially<br>nonpermitted           |
| Line 6: Enter to                               | otal number of DS                                                                                                    | Es from line                                                                                                    | 3                                                                                                    |                                                                                   |                                                                                                    |                                                                                 |                       |              | carriage?<br>If yes, see part<br>9 instructions. |
| Line 7: Multiply                               | line 6 by line 5 a                                                                                                    | nd enter her                                                                                                    | e and on line                                                                                                    | 2, block 3, spac                                                                  | e L (page 7)                                                                                                    | )                                                                               |                       | 0.00         |                                                  |

|               | onsin Be       | OWNER OF CABLE        | 01012111.                               |                 |                       |           |                 |                       | 4STEM ID#<br>62984 | Name                    |
|---------------|----------------|-----------------------|-----------------------------------------|-----------------|-----------------------|-----------|-----------------|-----------------------|--------------------|-------------------------|
|               |                |                       | BLOCK                                   | A: TELEVIS      | SION MARKETS          | S (CONTIN | UED)            |                       |                    |                         |
|               | . CALL<br>SIGN | 2. PERMITTED<br>BASIS | 3. DSE                                  | 1. CALL<br>SIGN | 2. PERMITTED<br>BASIS | 3. DSE    | 1. CALL<br>SIGN | 2. PERMITTED<br>BASIS | 3. DSE             | 6                       |
|               |                |                       |                                         |                 |                       |           |                 |                       |                    | Computation of 3.75 Fee |
|               |                |                       | •                                       |                 |                       |           |                 |                       |                    |                         |
|               |                |                       |                                         |                 |                       |           |                 |                       |                    |                         |
|               |                |                       |                                         |                 |                       |           |                 |                       |                    |                         |
|               |                |                       | •                                       |                 |                       |           |                 |                       | ••••••             |                         |
|               |                |                       |                                         |                 |                       |           |                 |                       |                    |                         |
|               |                |                       |                                         |                 |                       |           |                 |                       |                    |                         |
|               |                |                       |                                         |                 |                       |           |                 |                       |                    |                         |
| <mark></mark> |                |                       | • • • • • • • • • • • • • • • • • • • • |                 |                       |           |                 |                       | ••••••             |                         |
|               |                |                       |                                         |                 |                       |           |                 |                       |                    |                         |
|               |                |                       |                                         |                 |                       |           |                 |                       |                    |                         |
|               |                |                       |                                         |                 |                       |           |                 |                       |                    |                         |
|               |                |                       |                                         |                 |                       |           |                 |                       |                    |                         |
|               |                |                       |                                         |                 |                       |           |                 |                       | ••••••             |                         |
|               |                |                       |                                         |                 |                       |           |                 |                       |                    |                         |
|               |                |                       |                                         |                 |                       |           |                 |                       |                    |                         |
|               |                |                       |                                         |                 |                       |           |                 |                       |                    |                         |
|               |                |                       |                                         |                 |                       |           |                 |                       |                    |                         |
| ••••          |                |                       |                                         |                 |                       |           |                 |                       | •••••              |                         |
|               |                |                       |                                         |                 |                       |           |                 |                       |                    |                         |
|               |                |                       |                                         |                 |                       |           |                 |                       |                    |                         |
| <mark></mark> |                |                       |                                         |                 |                       |           |                 |                       | ••••••             |                         |
| ••••          |                |                       |                                         |                 |                       |           |                 |                       |                    |                         |
|               |                |                       |                                         |                 |                       |           |                 |                       |                    |                         |
|               |                |                       |                                         |                 |                       |           |                 |                       |                    |                         |
|               |                |                       | • • • • • • • • • • • • • • • • • • • • |                 |                       |           |                 |                       | •••••              |                         |
|               |                |                       |                                         |                 |                       |           |                 |                       | ••••••             |                         |
| ••••          |                |                       |                                         |                 |                       |           |                 |                       |                    |                         |
|               |                |                       |                                         |                 |                       |           |                 |                       |                    |                         |
|               |                |                       |                                         |                 |                       |           |                 |                       |                    |                         |
|               |                |                       |                                         |                 |                       |           |                 |                       |                    |                         |
|               |                |                       |                                         |                 |                       |           |                 |                       |                    |                         |
|               |                |                       |                                         |                 |                       |           |                 |                       |                    |                         |
|               |                |                       |                                         |                 |                       |           |                 |                       |                    |                         |
|               |                |                       |                                         |                 |                       |           |                 |                       |                    |                         |
|               |                |                       |                                         |                 |                       |           |                 |                       | <b></b>            |                         |
|               |                |                       |                                         |                 |                       |           |                 |                       |                    |                         |
|               |                |                       |                                         |                 |                       |           |                 |                       |                    |                         |
|               |                |                       |                                         |                 |                       |           |                 |                       | ••••••             |                         |
|               |                |                       |                                         |                 |                       |           |                 |                       |                    |                         |
|               |                |                       |                                         |                 |                       |           |                 |                       |                    |                         |
|               |                |                       |                                         |                 |                       |           |                 |                       |                    |                         |
|               |                |                       |                                         |                 |                       |           |                 |                       |                    |                         |
|               |                |                       |                                         |                 |                       | ļ         |                 |                       |                    |                         |
|               |                |                       |                                         |                 |                       |           |                 |                       |                    |                         |
|               |                |                       |                                         |                 |                       |           |                 |                       |                    |                         |
|               |                |                       |                                         |                 |                       |           |                 |                       |                    |                         |

|                                                                                                    | LEGAL NAME OF OWN                                                                                                    | NER OF CABLE SY      | /STEM:         |                   |      |                                                                           |              |                   | S         | YSTEM ID# |  |  |  |
|----------------------------------------------------------------------------------------------------|----------------------------------------------------------------------------------------------------|----------------------|----------------|-------------------|------|---------------------------------------------------------------------------|--------------|-------------------|-----------|-----------|--|--|--|
| Name                                                                                                    | Wisconsin Bell                                                                                                    | , Inc.               |                |                   |      |                                                                           |              |                   |           | 62984     |  |  |  |
| Worksheet for<br>Computating<br>the DSE<br>Schedule for<br>Permitted<br>Part-Time and<br>Substitute<br>Carriage | Column 1: List the call sign for each distant station identifed by the letter "F" in column 2 of part 6 of the DSE schedule Column 2: Indicate the DSE for this station for a single accounting period, occurring between January 1, 1978 and June 30, 1981 Column 3: Indicate the accounting period and year in which the carriage and DSE occurred (e.g., 1981/1) Column 4: Indicate the basis of carriage on which the station was carried by listing one of the following letters (Note that the FCC rules and regulations cited below pertain to those in effect on June 24, 1981.  A—Part-time specialty programming: Carriage, on a part-time basis, of specialty programming under FCC rules, sections 76.59(d)(1),76.61(e)(1), or 76.63 (referring to 76.61(e)(1)).  B—Late-night programming: Carriage under FCC rules, sections 76.59(d)(3), 76.61(e)(3), or 76.63 (referring to 76.61(e)(3)).  S—Substitute carriage under certain FCC rules, regulations, or authorizations. For further explanation, see page (vi) of the general instructions in the paper SA3 form.  Column 5: Indicate the station's DSE for the current accounting period as computed in parts 2, 3, and 4 of this schedule Column 6: Compare the DSE figures listed in columns 2 and 5 and list the smaller of the two figures here. This figure should be entered in block B, column 3 of part 6 for this station.  IMPORTANT: The information you give in columns 2, 3, and 4 must be accurate and is subject to verification from the designated statement of account on fle in the Licensing Division.  PERMITTED DSE FOR STATIONS CARRIED ON A PART-TIME AND SUBSTITUTE BASIS |                      |                |                   |      |                                                                           |              |                   |           |           |  |  |  |
|                                                                                                    | DEDMITTED DOE FOR OTATIONS CARRIED ON A RAPT THAT AND CURRENT THE CARRIED                                                                                                    |                      |                |                   |      |                                                                           |              |                   |           |           |  |  |  |
|                                                                                                    |                                                                                                    |                      |                |                   | ED   |                                                                           |              |                   |           |           |  |  |  |
|                                                                                                    | 1. CALL                                                                                                    | 2. PRIOR             |                |                   |      | 4. BASIS OF                                                               |              |                   | 6. P      |           |  |  |  |
|                                                                                                    | SIGN                                                                                                    | DSE                  | Pi             | ERIOD             |      | CARRIAGE                                                                  | L            | OSE               |           | DSE       |  |  |  |
|                                                                                                    |                                                                                                    |                      |                |                   |      |                                                                           |              |                   |           |           |  |  |  |
|                                                                                                    |                                                                                                    |                      |                |                   |      |                                                                           |              |                   |           |           |  |  |  |
|                                                                                                    |                                                                                                    |                      |                |                   |      |                                                                           |              |                   |           |           |  |  |  |
|                                                                                                    |                                                                                                    |                      |                |                   |      |                                                                           |              |                   |           |           |  |  |  |
|                                                                                                    |                                                                                                    |                      |                |                   |      |                                                                           |              |                   |           |           |  |  |  |
|                                                                                                    |                                                                                                    |                      |                |                   |      |                                                                           |              |                   |           |           |  |  |  |
|                                                                                                    |                                                                                                    |                      |                |                   |      |                                                                           |              |                   |           |           |  |  |  |
|                                                                                                    |                                                                                                    |                      |                |                   |      |                                                                           |              |                   |           |           |  |  |  |
|                                                                                                    |                                                                                                    |                      |                |                   |      |                                                                           |              |                   |           |           |  |  |  |
|                                                                                                    |                                                                                                    |                      |                |                   |      |                                                                           |              |                   |           |           |  |  |  |
| <b>7</b> Computation of the Syndicated                                                                          | *                                                                                                    | "Yes," complete      | blocks B and C | k and complete    |      | rt 8 of the DSE sched                                                     |              |                   |           |           |  |  |  |
| Exclusivity                                                                                                    |                                                                                                    |                      | BLOCI          | CA. MAJOIN        | 1 -  | LLVISION WARK                                                             | <u> </u>     |                   |           |           |  |  |  |
| Surcharge                                                                                                    | • Is any portion of the o                                                                                                    | -                    |                | or television mar | rket | as defined by section 7                                                   |              | rules in effect J | June 24,  | 1981?     |  |  |  |
|                                                                                                    |                                                                                                    |                      |                |                   | 7    |                                                                           |              |                   |           |           |  |  |  |
|                                                                                                    | BLOCK B: C                                                                                                    | arriage of VHF/G     | rade B Contour | Stations          | 4    | BLOCK                                                                     | C: Compu     | tation of Exem    | pt DSEs   | 3         |  |  |  |
|                                                                                                    | Is any station listed in<br>commercial VHF stati<br>or in part, over the ca                                                                                                    | ion that places a    |                |                   |      | Was any station listed<br>nity served by the cab<br>to former FCC rule 76 | le system p  | •                 | •         |           |  |  |  |
|                                                                                                    | 1 🚞                                                                                                    | tation below with it |                | mitted DSE        |      | Yes—List each st                                                          |              |                   | ate permi | tted DSE  |  |  |  |
|                                                                                                    | X No—Enter zero a                                                                                                    | and proceed to part  | 18.            |                   |      | X No—Enter zero a                                                         | nd proceed t | o part 8.         |           |           |  |  |  |
|                                                                                                    | CALL SIGN                                                                                                    | DSE                  | CALL SIGN      | DSE               |      | CALL SIGN                                                                 | DSE          | CALL SIG          | SN        | DSE       |  |  |  |
|                                                                                                    |                                                                                                    |                      |                |                   |      |                                                                           |              |                   |           |           |  |  |  |
|                                                                                                    |                                                                                                    | <b></b>              |                |                   |      |                                                                           |              |                   |           |           |  |  |  |
|                                                                                                    |                                                                                                    | -  -  -  -  -        |                | <b> </b>          |      |                                                                           |              |                   |           |           |  |  |  |
|                                                                                                    |                                                                                                    | <del>   </del>       |                |                   |      |                                                                           |              |                   |           |           |  |  |  |
|                                                                                                    |                                                                                                    | -  -  -  -  -  - -   |                | ·····             |      |                                                                           |              |                   |           |           |  |  |  |
|                                                                                                    |                                                                                                    |                      |                |                   |      |                                                                           |              |                   |           |           |  |  |  |
|                                                                                                    |                                                                                                    |                      |                |                   |      |                                                                           |              |                   |           |           |  |  |  |
|                                                                                                    |                                                                                                    |                      | TOTAL DSEs     | 0.00              |      |                                                                           |              | TOTAL DS          | SEs       | 0.00      |  |  |  |

| LEGAL NA      | ME OF OWNER OF CABLE SYSTEM:  Wisconsin Bell, Inc.  \$YSTEM ID 6298                                                                                                    | Nome                    |
|---------------|----------------------------------------------------------------------------------------------------|-------------------------|
|               | BLOCK D: COMPUTATION OF THE SYNDICATED EXCLUSIVITY SURCHARGE                                                                                                    |                         |
| Section<br>1  | Enter the amount of gross receipts from space K (page 7)                                                                                                    | <u> 7</u>               |
| Section 2     | A. Enter the total DSEs from block B of part 7                                                                                                    |                         |
|               | B. Enter the total number of exempt DSEs from block C of part 7                                                                                                    |                         |
|               | C. Subtract line B from line A and enter here. This is the total number of DSEs subject to the surcharge computation. If zero, proceed to part 8                                                                                                    | Exclusivity Surcharge 0 |
| • Is an       | y portion of the cable system within a top 50 television market as defined by the FCC?  Yes—Complete section 3 below.                                                                                                    |                         |
|               | SECTION 3: TOP 50 TELEVISION MARKET                                                                                                    |                         |
| Section<br>3a | • Did your cable system retransmit the signals of any partially distant television stations during the accounting period?  X Yes—Complete part 9 of this schedule.  No—Complete the applicable section below.  If the figure in section 2, line C is 4.000 or less, compute your surcharge here and leave section 3b blank. NOTE: If the DSE |                         |
|               | is 1.0 or less, multiply the gross receipts by .00599 by the DSE. Enter the result on line A below.  A. Enter 0.00599 of gross receipts (the amount in section1)                                                                                                    |                         |
|               | B. Enter 0.00377 of gross receipts (the amount in section.1)                                                                                                    | _                       |
|               | C. Subtract 1.000 from total permitted DSEs (the figure on                                                                                                    |                         |
|               | line C in section 2) and enter here                                                                                                    |                         |
|               | D. Multiply line B by line C and enter here                                                                                                    |                         |
|               | E. Add lines A and D. This is your surcharge.  Enter here and on line 2 of block 4 in space L (page 7)  Syndicated Exclusivity Surcharge                                                                                                    |                         |
| Section<br>3b | If the figure in section 2, line C is more than 4.000, compute your surcharge here and leave section 3a blank.                                                                                                    |                         |
|               | A. Enter 0.00599 of gross receipts (the amount in section 1)                                                                                                    |                         |
|               | B. Enter 0.00377 of gross receipts (the amount in section 1)                                                                                                    |                         |
|               | C. Multiply line B by 3.000 and enter here                                                                                                    |                         |
|               | D. Enter 0.00178 of gross receipts (the amount in section 1)                                                                                                    |                         |
|               | E. Subtract 4.000 from total DSEs (the fgure on line C in section 2) and enter here                                                                                                    |                         |
|               | F. Multiply line D by line E and enter here                                                                                                    |                         |
|               | G. Add lines A, C, and F. This is your surcharge.  Enter here and on line 2 of block 4 in space L (page 7)  Syndicated Exclusivity Surcharge.  \$\$\$\$                                                                                                    |                         |
|               | SECTION 4: SECOND 50 TELEVISION MARKET                                                                                                    | _                       |
| Section       | Did your cable system retransmit the signals of any partially distant television stations during the accounting period?    X  Yes—Complete part 9 of this schedule.   No—Complete the applicable section below.                                                                                                    |                         |
| 4a            | If the figure in section 2, line C is 4.000 or less, compute your surcharge here and leave section 4b blank. NOTE: If the DSE is 1.0 or less, multiply the gross receipts by 0.003 by the DSE. Enter the result on line A below.  A. Enter 0.00300 of gross receipts (the amount in section 1)                                               |                         |
|               | B. Enter 0.00189 of gross receipts (the amount in section 1) ▶ \$                                                                                                    |                         |
|               | C.Subtract 1.000 from total permitted DSEs (the fgure on line C in section 2) and enter here                                                                                                    |                         |
|               | D. Multiply line B by line C and enter here                                                                                                    |                         |
|               | E. Add lines A and D. This is your surcharge. Enter here and on line 2 of block 4 in space L (page 7)  Syndicated Exclusivity Surcharge                                                                                                    |                         |

| Name                                                            | LEGAL NAM                                                                                                    | IE OF OWNER OF CABLE SYSTEM:                                                                                                    | SYSTEM ID# |
|-----------------------------------------------------------------|----------------------------------------------------------------------------------------------------|----------------------------------------------------------------------------------------------------|------------|
| Name                                                            | 1                                                                                                    | Nisconsin Bell, Inc.                                                                                                    | 62984      |
| Computation<br>of the<br>Syndicated<br>Exclusivity<br>Surcharge | Section<br>4b                                                                                                    | If the figure in section 2, line C is more than 4.000, compute your surcharge here and leave section 4a blank.  A. Enter 0.00300 of gross receipts (the amount in section 1).  B. Enter 0.00189 of gross receipts (the amount in section 1).  C. Multiply line B by 3.000 and enter here.  D. Enter 0.00089 of gross receipts (the amount in section 1).  \$\begin{array}{c} \\$ \\ \\ \\ \\ \\ \\ \\ \\ \\ \\ \\ \\                                                                                                    |            |
| 8<br>Computation<br>of<br>Base Rate Fee                         | ust complete this part of the DSE schedule for the SUM OF PERMITTED DSEs in part 6, block B; however, if block A of pechecked "Yes," use the total number of DSEs from part 5.  ck A, indicate, by checking "Yes" or "No," whether your system carried any partially distant stations.  It answer is "No," compute your system's base rate fee in block B. Leave part 9 blank.  It answer is "Yes" (that is, if you carried one or more partially distant stations), you must complete part 9. Leave block B belows a partially distant station? A station is "partially distant" if, at the time your system carried it, some of your subscribers potated within that station's local service area and others were located outside that area. For the definition of a station's "local service area," see page (v) of the general instructions. | low                                                                                                    |            |
|                                                                 |                                                                                                    | BLOCK A: CARRIAGE OF PARTIALLY DISTANT STATIONS                                                                                                    |            |
|                                                                 | • Did y                                                                                                    | our cable system retransmit the signals of any partially distant television stations during the accounting period?                                                                                                    |            |
|                                                                 | _                                                                                                    | X Yes—Complete part 9 of this schedule. No—Complete the following sections.                                                                                                    |            |
|                                                                 |                                                                                                    | BLOCK B: NO PARTIALLY DISTANT STATIONS—COMPUTATION OF BASE RATE FEE                                                                                                    |            |
|                                                                 | Section<br>1                                                                                                    | Enter the amount of gross receipts from space K (page 7)                                                                                                    |            |
|                                                                 | Section 2                                                                                                    | Enter the total number of permitted DSEs from block B, part 6 of this schedule.  (If block A of part 6 was checked "Yes," use the total number of DSEs from part 5.).                                                                                                    |            |
|                                                                 | Section 3                                                                                                    | If the figure in section 2 is <b>4.000 or less</b> , compute your base rate fee here and leave section 4 blank.  NOTE: If the DSE is 1.0 or less, multiply the gross receipts by 0.01064 by the DSE. Enter the result on line A below.  A. Enter 0.01064 of gross receipts (the amount in section 1).   B. Enter 0.00701 of gross receipts (the amount in section 1).   C. Subtract 1.000 from total DSEs (the figure in section 2) and enter here.   D. Multiply line B by line C and enter here.   E. Add lines A, and D. This is your base rate fee. Enter here and in block 3, line 1, space L (page 7) | _          |
|                                                                 |                                                                                                    | Base Rate Fee                                                                                                    | 0.00       |

DSE SCHEDULE. PAGE 17. ACCOUNTING PERIOD: 2019/1

| LEGAL NAME OF OWNER OF CABLE SYSTEM:                                                                                                    | SYSTEM ID#       | Name                                   |  |  |  |  |  |
|----------------------------------------------------------------------------------------------------|------------------|----------------------------------------|--|--|--|--|--|
| Wisconsin Bell, Inc.                                                                                                    | 62984            |                                        |  |  |  |  |  |
| Section If the figure in section 2 is <b>more than 4.000</b> , compute your base rate fee here and leave section 3 blank.                                                                                                    |                  | •                                      |  |  |  |  |  |
| A. Enter 0.01064 of gross receipts  (the amount in section 1) ▶\$                                                                                                    |                  | 8                                      |  |  |  |  |  |
| B. Enter 0.00701 of gross receipts                                                                                                    | _                | Computation                            |  |  |  |  |  |
| (the amount in section 1) <b>\$</b>                                                                                                    |                  | of<br>Base Rate Fee                    |  |  |  |  |  |
| C. Multiply line B by 3.000 and enter here <b>&gt;</b>                                                                                                    |                  |                                        |  |  |  |  |  |
| D. Enter 0.00330 of gross receipts (the amount in section 1) ▶ \$                                                                                                    |                  |                                        |  |  |  |  |  |
| E. Subtract 4.000 from total DSEs                                                                                                    |                  |                                        |  |  |  |  |  |
| (the figure in section 2) and enter here                                                                                                    |                  |                                        |  |  |  |  |  |
| F. Multiply line D by line E and enter here                                                                                                    |                  |                                        |  |  |  |  |  |
|                                                                                                    |                  |                                        |  |  |  |  |  |
| G. Add lines A, C, and F. This is your base rate fee. Enter here and in block 3, line 1, space L (page 7)                                                                                                    |                  |                                        |  |  |  |  |  |
| Base Rate Fee ▶ \$                                                                                                    | 0.00             |                                        |  |  |  |  |  |
|                                                                                                    |                  |                                        |  |  |  |  |  |
| <b>IMPORTANT:</b> It is no longer necessary to report television signals on a system-wide basis. Carriage of television broadd instead be reported on a community-by-community basis (subscriber groups) if the cable system reported multiple changes G.                                                                                                    |                  | 9                                      |  |  |  |  |  |
| In General: If any of the stations you carried were partially distant, the statute allows you, in computing your base rate for                                                                                                    | ee, to exclude   | Computation                            |  |  |  |  |  |
| receipts from subscribers located within the station's local service area, from your system's total gross receipts. To take this exclusion, you must:                                                                                                    |                  | of<br>Base Rate Fee                    |  |  |  |  |  |
| First: Divide all of your subscribers into subscriber groups, each group consisting entirely of subscribers that are distant                                                                                                    | to the same      | and                                    |  |  |  |  |  |
| station or the same group of stations. Next: Treat each subscriber group as if it were a separate cable system. Determin DSEs and the portion of your system's gross receipts attributable to that group, and calculate a separate base rate fee for <b>Finally:</b> Add up the separate base rate fees for each subscriber group. That total is the base rate fee for your system.                                                                   | e the number of  | Syndicated<br>Exclusivity<br>Surcharge |  |  |  |  |  |
| NOTE: If any portion of your cable system is located within the top 100 television market and the station is not exempt in                                                                                                    | nart 7 you       | for<br>Partially                       |  |  |  |  |  |
| must also compute a Syndicated Exclusivity Surcharge for each subscriber group. In this case, complete both block A and However, if your cable system is wholly located outside all major television markets, complete block A only.                                                                                                    |                  | Distant<br>Stations, and               |  |  |  |  |  |
| How to Identify a Subscriber Group for Partially Distant Stations  Step 1: For each community served, determine the local service area of each wholly distant and each partially distant st carried to that community.                                                                                                    | tation you       | for Partially<br>Permitted<br>Stations |  |  |  |  |  |
| Step 2: For each wholly distant and each partially distant station you carried, determine which of your subscribers were outside the station's local service area. A subscriber located outside the local service area of a station is distant to that s the same token, the station is distant to the subscriber.)                                                                                                    |                  |                                        |  |  |  |  |  |
| <b>Step 3:</b> Divide your subscribers into subscriber groups according to the complement of stations to which they are distant subscriber group must consist entirely of subscribers who are distant to exactly the same complement of stations. Note system will have only one subscriber group when the distant stations it carried have local service areas that coincide.                                                                        |                  |                                        |  |  |  |  |  |
| Computing the base rate fee for each subscriber group: Block A contains separate sections, one for each of your sy subscriber groups.                                                                                                    | /stem's          |                                        |  |  |  |  |  |
| In each section:                                                                                                    |                  |                                        |  |  |  |  |  |
| <ul> <li>Identify the communities/areas represented by each subscriber group.</li> <li>Give the call sign for each of the stations in the subscriber group's complement—that is, each station that is distant to a subscribers in the group.</li> </ul>                                                                                                    | all of the       |                                        |  |  |  |  |  |
| • If:                                                                                                    |                  |                                        |  |  |  |  |  |
| 1) your system is located wholly outside all major and smaller television markets, give each station's DSE as you gave it and 4 of this schedule; or,                                                                                                    | t in parts 2, 3, |                                        |  |  |  |  |  |
| 2) any portion of your system is located in a major or smaller televison market, give each station's DSE as you gave it in part 6 of this schedule.                                                                                                    | block B,         |                                        |  |  |  |  |  |
| • Add the DSEs for each station. This gives you the total DSEs for the particular subscriber group.                                                                                                    |                  |                                        |  |  |  |  |  |
| • Calculate gross receipts for the subscriber group. For further explanation of gross receipts see page (vii) of the general in the paper SA3 form.                                                                                                    | I instructions   |                                        |  |  |  |  |  |
| Compute a base rate fee for each subscriber group using the formula outline in block B of part 8 of this schedule on the preceding page. In making this computation, use the DSE and gross receipts figure applicable to the particular subscriber group (that is, the total DSEs for that group's complement of stations and total gross receipts from the subscribers in that group). You do not need to show your actual calculations on the form. |                  |                                        |  |  |  |  |  |

## LEGAL NAME OF OWNER OF CABLE SYSTEM: SYSTEM ID# Name 62984 Wisconsin Bell, Inc. Guidance for Computing the Royalty Fee for Partially Permitted/Partially NonPermitted Signals Step 1: Use part 9, block A, of the DSE Schedule to establish subscriber groups to compute the base rate fee for wholly and partially permitted distant signals. Write "Permitted Signals" at the top of the page. Note: One or more permitted signals in these subscriber groups may be partially distant. Step 2: Use a separate part 9, block A, to compute the 3.75 percent fee for wholly nonpermitted and partially nonpermitted distant signals. Write "Nonpermitted 3.75 stations" at the top of this page. Multiply the subscriber group gross receipts by total DSEs by .0375 and enter the grand total 3.75 percent fees on line 2, block 3, of space L. Important: The sum of the gross receipts reported for each part 9 used in steps 1 and 2 must equal the amount reported in space K. Step 3: Use part 9, block B, to compute a syndicated exclusivity surcharge for any wholly or partially permitted distant signals from step 1 that is subject to this surcharge. Guidance for Computing the Royalty Fee for Carriage of Distant and Partially Distant Multicast Streams Step 1: Use part 9, Block A, of the DSE Schedule to report each distant multicast stream of programming that is transmitted from a primary television broadcast signal. Only the base rate fee should be computed for each multicast stream. The 3.75 Percent Rate and Syndicated Exclusivity Surcharge are not applicable to the secondary transmission of a multicast stream. You must report but not assign a DSE value for the retransmission of a multicast stream that is the subject of a written agreement entered into on or before June 30, 2009 between a cable system or an association representing the cable system and a primary transmitter or an association representing the primary transmitter.

| LEGAL NAME OF OWN       |               | LE SYSTEM:      |                                         |                        |          | S              | SYSTEM ID# | Name                     |
|-------------------------|---------------|-----------------|-----------------------------------------|------------------------|----------|----------------|------------|--------------------------|
| Wisconsin Bell, Ir      | IC.           |                 |                                         |                        |          |                | 62984      | 114/110                  |
| В                       |               |                 |                                         | TE FEES FOR EACH       |          |                |            |                          |
|                         | FIRST         | SUBSCRIBER GROU | JP                                      |                        | SECOND   | SUBSCRIBER GRO | UP         | 0                        |
| COMMUNITY/ AREA         |               |                 | 0                                       | COMMUNITY/ AREA        |          |                | 0          | 9                        |
|                         |               |                 |                                         |                        |          |                |            | Computatio               |
| CALL SIGN               | DSE           | CALL SIGN       | DSE                                     | CALL SIGN              | DSE      | CALL SIGN      | DSE        | of                       |
|                         | <mark></mark> |                 |                                         | WPNE-DT/HD             | 0.25     | <b>H</b>       |            | Base Rate Fe             |
|                         |               |                 |                                         |                        |          | <b>_</b>       |            | and                      |
|                         |               |                 |                                         |                        | ····     | <b></b>        | ·····      | Syndicated               |
|                         | <del>.</del>  |                 | <del> </del>                            |                        | ····     | <b> </b>       |            | Exclusivity<br>Surcharge |
|                         |               |                 | ······································  |                        |          | <b>+</b>       | ·····      | for                      |
|                         |               |                 |                                         |                        |          | +              | ·····      | Partially                |
|                         | ···           | -               |                                         |                        |          | †              | •••••      | Distant                  |
|                         |               | -               |                                         |                        |          |                |            | Stations                 |
|                         |               | -               |                                         |                        |          |                |            |                          |
|                         |               |                 |                                         |                        |          |                |            |                          |
|                         |               |                 |                                         |                        |          |                |            |                          |
|                         |               |                 |                                         |                        |          |                |            |                          |
|                         |               |                 |                                         |                        |          |                |            |                          |
|                         |               |                 |                                         |                        |          |                |            |                          |
| Total DSEs              |               |                 | 0.00                                    | Total DSEs             |          |                | 0.25       |                          |
| Gross Receipts First G  | iroup         | \$ 6,322        | ,037.14                                 | Gross Receipts Seco    | nd Group | \$             | 1,819.70   |                          |
| e. 000 : 1000.pto :01   | Топр          | <del>-</del>    | ,,,,,,,,,,,,,,,,,,,,,,,,,,,,,,,,,,,,,,, | o. coc i tocc.ptc cocc | 0.00.p   | <u>*</u>       | .,0.0      |                          |
|                         |               |                 |                                         |                        |          |                | 4.04       |                          |
| Base Rate Fee First G   | iroup         | \$              | 0.00                                    | Base Rate Fee Seco     | nd Group | \$             | 4.84       |                          |
|                         | THIRD         | SUBSCRIBER GROU | JP                                      |                        | FOURTH   | SUBSCRIBER GRO | UP         |                          |
| COMMUNITY/ AREA         |               |                 | 0                                       | COMMUNITY/ AREA        |          |                | 0          |                          |
|                         |               |                 |                                         |                        |          |                |            |                          |
| CALL SIGN               | DSE           | CALL SIGN       | DSE                                     | CALL SIGN              | DSE      | CALL SIGN      | DSE        |                          |
|                         |               |                 |                                         |                        |          |                |            |                          |
|                         |               |                 |                                         |                        |          |                |            |                          |
|                         |               |                 |                                         |                        |          |                |            |                          |
|                         |               |                 |                                         |                        |          |                |            |                          |
|                         |               |                 |                                         |                        |          | <u> </u>       |            |                          |
|                         |               |                 |                                         |                        |          |                |            |                          |
|                         |               |                 |                                         |                        | ····     | <b></b>        | ·····      |                          |
|                         |               |                 | ······································  |                        |          | <b>+</b>       | ·····      |                          |
|                         | ···           |                 |                                         |                        |          | +              | ·····      |                          |
|                         | ···           | -               |                                         |                        | ••••     | <del> </del>   |            |                          |
|                         |               |                 |                                         |                        |          |                |            |                          |
|                         |               |                 |                                         |                        |          |                |            |                          |
|                         |               |                 |                                         |                        |          |                |            |                          |
|                         |               |                 |                                         |                        |          |                |            |                          |
| Total DSEs              |               |                 | 0.00                                    | Total DSEs             |          |                | 0.00       |                          |
|                         |               |                 |                                         | h Or                   | •        |                |            |                          |
| Gross Receipts Third (  | -ionb         | \$              | 0.00                                    | Gross Receipts Four    | ın Group | \$             | 0.00       |                          |
|                         |               |                 |                                         |                        |          |                |            |                          |
| Base Rate Fee Third (   | Group         | \$              | 0.00                                    | Base Rate Fee Four     | th Group | \$             | 0.00       |                          |
|                         |               |                 | •                                       |                        |          |                | •          |                          |
|                         |               |                 |                                         |                        |          |                |            |                          |
|                         |               |                 | riber group                             | as shown in the boxes  | above.   |                |            |                          |
| Enter here and in blocl |               |                 |                                         |                        |          | \$             | 4.84       |                          |
|                         |               |                 |                                         |                        |          |                |            |                          |

| Name                   | YSTEM ID#<br>62984 | S               |         |                       |          | E SYSTEM:         |          | LEGAL NAME OF OWNE<br>Wisconsin Bell, In |  |  |
|------------------------|--------------------|-----------------|---------|-----------------------|----------|-------------------|----------|------------------------------------------|--|--|
|                        |                    | BER GROUP       | SUBSCRI | TE FEES FOR EACH      | BASE RA  | COMPUTATION OF    | OCK A: C | BL                                       |  |  |
| 9                      |                    | SUBSCRIBER GROU | SIXTH   |                       |          | SUBSCRIBER GROU   | FIFTH    |                                          |  |  |
| Computati              | 0                  |                 |         | COMMUNITY/ AREA       | 0        | COMMUNITY/ AREA 0 |          |                                          |  |  |
| of                     | DSE                | CALL SIGN       | DSE     | CALL SIGN             | DSE      | CALL SIGN         | DSE      | CALL SIGN                                |  |  |
| Base Rate              |                    |                 |         |                       |          |                   |          |                                          |  |  |
| and                    |                    |                 |         |                       |          | -                 |          |                                          |  |  |
| Syndicate<br>Exclusivi |                    |                 |         |                       |          |                   |          |                                          |  |  |
| Surcharg               | ····               |                 | ·       |                       |          |                   |          |                                          |  |  |
| for                    |                    |                 |         |                       |          |                   |          |                                          |  |  |
| Partially              |                    |                 |         |                       |          | -                 |          |                                          |  |  |
| Distant                |                    |                 |         |                       |          |                   |          |                                          |  |  |
| Stations               |                    |                 |         |                       |          |                   |          |                                          |  |  |
|                        |                    |                 |         |                       |          |                   |          |                                          |  |  |
|                        |                    |                 |         |                       |          | -                 |          |                                          |  |  |
|                        |                    |                 |         |                       |          |                   |          |                                          |  |  |
|                        |                    |                 |         |                       |          |                   |          |                                          |  |  |
|                        |                    |                 |         |                       | <u> </u> |                   | <u> </u> |                                          |  |  |
|                        | 0.00               | Total DSEs 0.00 |         |                       | 0.00     |                   |          | Total DSEs                               |  |  |
|                        | 0.00               | \$              | d Group | Gross Receipts Secon  | 0.00     | \$                | roup     | Gross Receipts First G                   |  |  |
|                        | 0.00               | \$              | d Group | Base Rate Fee Secon   | 0.00     | \$                | oup      | <b>3ase Rate Fee</b> First G             |  |  |
|                        | JP                 | SUBSCRIBER GROU | EIGHTH  |                       | JP       | SUBSCRIBER GRO    | SEVENTH  | 5                                        |  |  |
|                        | COMMUNITY/ AREA 0  |                 |         |                       | 0        |                   |          | COMMUNITY/ AREA                          |  |  |
|                        | DSE                | CALL SIGN       | DSE     | CALL SIGN             | DSE      | CALL SIGN         | DSE      | CALL SIGN                                |  |  |
|                        |                    |                 |         |                       |          | -                 |          |                                          |  |  |
|                        |                    |                 |         |                       |          |                   |          |                                          |  |  |
|                        |                    |                 |         |                       |          | -                 |          |                                          |  |  |
|                        |                    |                 |         |                       |          |                   |          |                                          |  |  |
|                        |                    |                 |         |                       |          |                   |          |                                          |  |  |
|                        |                    |                 |         |                       |          |                   |          |                                          |  |  |
|                        |                    |                 |         |                       |          |                   |          |                                          |  |  |
|                        |                    |                 |         |                       |          | -                 |          |                                          |  |  |
|                        |                    |                 |         |                       |          |                   |          |                                          |  |  |
|                        |                    |                 |         |                       |          | -                 |          |                                          |  |  |
|                        |                    |                 |         |                       |          |                   | ļ        |                                          |  |  |
|                        | <u></u>            |                 |         |                       |          |                   |          |                                          |  |  |
|                        | 0.00               |                 |         | Total DSEs            | 0.00     |                   | 1        | otal DSEs                                |  |  |
|                        | 0.00               | \$              | Group   | Gross Receipts Fourtl | 0.00     | \$                | Group    | Gross Receipts Third G                   |  |  |
|                        |                    |                 | - 1-    |                       |          |                   | r        |                                          |  |  |
|                        |                    | 1               |         | 11                    |          | ì                 |          |                                          |  |  |

| LEGAL NAME OF OWNE<br>Wisconsin Bell, In         |          | E SYSTEM:       |                 |                         |          | S               | YSTEM ID#<br>62984 | Name                      |
|--------------------------------------------------|----------|-----------------|-----------------|-------------------------|----------|-----------------|--------------------|---------------------------|
| BL                                               |          |                 |                 | TE FEES FOR EACH        |          |                 |                    |                           |
| 001414111111111111111111111111111111111          | FIRST    | SUBSCRIBER GROU |                 | 00144                   | SECOND   | SUBSCRIBER GROU |                    | 9                         |
| COMMUNITY/ AREA                                  |          | 0               | COMMUNITY/ AREA |                         |          | 0               | Computation        |                           |
| CALL SIGN                                        | DSE      | CALL SIGN       | DSE             | CALL SIGN               | DSE      | CALL SIGN       | DSE                | of                        |
|                                                  |          |                 |                 |                         |          |                 |                    | Base Rate Fee             |
|                                                  |          | -               |                 |                         |          |                 |                    | and                       |
|                                                  |          |                 |                 |                         |          |                 |                    | Syndicated<br>Exclusivity |
|                                                  |          |                 |                 |                         |          | -               |                    | Surcharge                 |
|                                                  |          | -               |                 |                         |          |                 |                    | for                       |
|                                                  |          | -               |                 |                         |          |                 |                    | Partially                 |
|                                                  |          | -               |                 |                         |          |                 |                    | Distant                   |
|                                                  |          |                 |                 |                         |          |                 |                    | Stations                  |
|                                                  |          | -               |                 |                         |          | -               |                    |                           |
|                                                  |          |                 |                 |                         |          |                 |                    |                           |
|                                                  |          |                 |                 |                         |          |                 |                    |                           |
|                                                  |          |                 |                 |                         |          |                 |                    |                           |
|                                                  |          |                 |                 |                         | <u> </u> |                 |                    |                           |
| Total DSEs                                       |          |                 | 0.00            | Total DSEs              |          |                 | 0.00               |                           |
| Gross Receipts First G                           | oup      | \$ 6,322        | 037.14          | Gross Receipts Secon    | d Group  | \$              | 1,819.70           |                           |
| Base Rate Fee First Gi                           | oup      | \$              | 0.00            | Base Rate Fee Secon     | d Group  | \$              | 0.00               |                           |
|                                                  | THIRD    | SUBSCRIBER GROU | JP              |                         |          |                 |                    |                           |
| COMMUNITY/ AREA                                  |          |                 | 0               | COMMUNITY/ AREA 0       |          |                 |                    |                           |
| CALL SIGN                                        | DSE      | CALL SIGN       | DSE             | CALL SIGN               | DSE      | CALL SIGN       | DSE                |                           |
|                                                  |          |                 |                 |                         |          |                 |                    |                           |
|                                                  |          |                 |                 |                         |          |                 |                    |                           |
|                                                  |          | -               |                 |                         |          |                 |                    |                           |
|                                                  |          |                 |                 |                         |          |                 |                    |                           |
|                                                  |          | -               |                 |                         |          | -               |                    |                           |
|                                                  |          |                 |                 |                         |          |                 |                    |                           |
|                                                  |          | -               |                 |                         |          |                 |                    |                           |
|                                                  |          | -               |                 |                         |          |                 |                    |                           |
|                                                  | <b> </b> |                 |                 |                         |          |                 |                    |                           |
|                                                  | ļ        |                 |                 |                         |          |                 |                    |                           |
|                                                  |          |                 |                 |                         |          |                 |                    |                           |
|                                                  |          |                 |                 |                         |          |                 |                    |                           |
| Total DSEs                                       | ]        |                 | 0.00            | Total DSEs              |          |                 | 0.00               |                           |
| Gross Receipts Third Group \$ 0.00               |          |                 |                 | Gross Receipts Fourth   | Group    | \$              | 0.00               |                           |
|                                                  | •        |                 |                 |                         | •        |                 |                    |                           |
| Base Rate Fee Third G                            | roup     | \$              | 0.00            | Base Rate Fee Fourth    | Group    | \$              | 0.00               |                           |
|                                                  |          |                 |                 |                         |          |                 |                    |                           |
| Base Rate Fee: Add th<br>Enter here and in block |          |                 | riber group     | as shown in the boxes a | above.   | \$              | 0.00               |                           |

### Nonpermitted 3.75 Stations

| LEGAL NAME OF OWNER Wisconsin Bell, Inc        |          | LE SYSTEM:      |             |                         |          | SY               | STEM ID#<br>62984 | Name                     |
|------------------------------------------------|----------|-----------------|-------------|-------------------------|----------|------------------|-------------------|--------------------------|
| BL                                             |          |                 |             | TE FEES FOR EACH        |          |                  |                   |                          |
|                                                | FIFTH    | SUBSCRIBER GROU |             |                         | SIXTH    | SUBSCRIBER GROUP |                   | 9                        |
| COMMUNITY/ AREA                                |          |                 | 0           | COMMUNITY/ AREA         |          |                  | 0                 | Computation              |
| CALL SIGN                                      | DSE      | CALL SIGN       | DSE         | CALL SIGN               | DSE      | CALL SIGN        | DSE               | of                       |
|                                                |          |                 |             |                         |          |                  |                   | Base Rate Fee            |
|                                                |          |                 |             |                         |          |                  |                   | and                      |
|                                                |          |                 |             |                         |          |                  | <b></b>           | Syndicated               |
|                                                |          |                 |             |                         |          |                  | <del> </del>      | Exclusivity<br>Surcharge |
|                                                |          |                 |             |                         |          |                  | <b>†</b>          | for                      |
|                                                |          |                 |             |                         |          |                  |                   | Partially                |
|                                                |          |                 |             |                         |          |                  | <u> </u>          | Distant                  |
|                                                |          |                 |             |                         |          | <br>             | <u>-</u>          | Stations                 |
|                                                |          |                 |             |                         | l        |                  | <b></b>           |                          |
|                                                |          |                 |             |                         |          |                  | <b>†</b>          |                          |
|                                                |          |                 |             |                         |          |                  |                   |                          |
|                                                |          |                 |             |                         |          |                  |                   |                          |
|                                                |          |                 |             |                         |          |                  |                   |                          |
| Total DSEs                                     |          |                 | 0.00        | Total DSEs              |          |                  | 0.00              |                          |
| Gross Receipts First Gr                        | oup      | \$              | 0.00        | Gross Receipts Second   | d Group  | \$               | 0.00              |                          |
| Base Rate Fee First Gr                         | oup      | \$              | 0.00        | Base Rate Fee Second    | d Group  | \$               | 0.00              |                          |
| S                                              | EVENTH   | SUBSCRIBER GROU | JP          |                         | EIGHTH   | SUBSCRIBER GROUP | )                 |                          |
| COMMUNITY/ AREA                                |          |                 | 0           | COMMUNITY/ AREA 0       |          |                  |                   |                          |
| CALL SIGN                                      | DSE      | CALL SIGN       | DSE         | CALL SIGN               | DSE      | CALL SIGN        | DSE               |                          |
|                                                |          |                 |             |                         |          |                  | <u> </u>          |                          |
|                                                |          |                 |             |                         |          |                  | <u>-</u>          |                          |
|                                                |          |                 |             |                         |          |                  | <b></b>           |                          |
|                                                |          |                 |             |                         |          | -                | <b>-</b>          |                          |
|                                                |          |                 |             |                         |          |                  |                   |                          |
|                                                |          |                 |             |                         |          |                  |                   |                          |
|                                                |          | -               |             |                         |          |                  | <b></b>           |                          |
|                                                |          |                 |             |                         |          |                  |                   |                          |
|                                                |          |                 |             |                         |          |                  | <b>+</b>          |                          |
|                                                |          |                 |             |                         |          |                  |                   |                          |
|                                                |          |                 |             |                         |          |                  |                   |                          |
|                                                |          |                 |             |                         |          |                  |                   |                          |
| Total DSEs                                     | <u> </u> |                 | 0.00        | Total DSEs              | <u> </u> |                  | 0.00              |                          |
|                                                | roup     | •               |             |                         | Croup    | e                |                   |                          |
| Gross Receipts Third G                         | roup     | \$              | 0.00        | Gross Receipts Fourth   | Group    | <u>\$</u>        | 0.00              |                          |
| Base Rate Fee Third G                          | roup     | \$              | 0.00        | Base Rate Fee Fourth    | Group    | \$               | 0.00              |                          |
| Base Rate Fee: Add the Enter here and in block |          |                 | riber group | as shown in the boxes a | bove.    | \$               |                   |                          |

ACCOUNTING PERIOD: 2019/1

LEGAL NAME OF OWNER OF CARLE SYSTEM: SYSTEM ID# Name Wisconsin Bell, Inc. 62984 BLOCK B: COMPUTATION OF SYNDICATED EXCLUSIVITY SURCHARGE FOR EACH SUBSCRIBER GROUP If your cable system is located within a top 100 television market and the station is not exempt in Part 7, you mustalso compute a 9 Syndicated Exclusivity Surcharge. Indicate which major television market any portion of your cable system is located in as defined by section 76.5 of FCC rules in effect on June 24, 1981: Computation First 50 major television market Second 50 major television market **Base Rate Fee** INSTRUCTIONS: Step 1: In line 1, give the total DSEs by subscriber group for commercial VHF Grade B contour stations listed in block A, part 9 of and Syndicated this schedule. Step 2: In line 2, give the total number of DSEs by subscriber group for the VHF Grade B contour stations that were classified as **Exclusivity** Surcharge Exempt DSEs in block C, part 7 of this schedule. If none enter zero. Step 3: In line 3, subtract line 2 from line 1. This is the total number of DSEs used to compute the surcharge. for Partially Step 4: Compute the surcharge for each subscriber group using the formula outlined in block D, section 3 or 4 of part 7 of this **Distant** schedule. In making this computation, use gross receipts figures applicable to the particular group. You do not need to show **Stations** your actual calculations on this form. FIRST SUBSCRIBER GROUP SECOND SUBSCRIBER GROUP Line 1: Enter the VHF DSEs . . . . . . . Line 1: Enter the VHF DSEs . . . . . . Line 2: Enter the Exempt DSEs . . . . . Line 2: Enter the Exempt DSEs . . . . . Line 3: Subtract line 2 from line 1 Line 3: Subtract line 2 from line 1 and enter here. This is the and enter here. This is the total number of DSEs for total number of DSEs for this subscriber group this subscriber group subject to the surcharge subject to the surcharge computation . . . . . . . . . . . . . . . . SYNDICATED EXCLUSIVITY SYNDICATED EXCLUSIVITY SURCHARGE SURCHARGE First Group . . . . . . . . . . . . . . . . Second Group . . . . . . . . . . . . . . . . THIRD SUBSCRIBER GROUP FOURTH SUBSCRIBER GROUP Line 1: Enter the VHF DSEs . . . . Line 1: Enter the VHF DSEs . . . . Line 2: Enter the Exempt DSEs. . Line 2: Enter the Exempt DSEs. . Line 3: Subtract line 2 from line 1 Line 3: Subtract line 2 from line 1 and enter here. This is the and enter here. This is the total number of DSEs for total number of DSEs for this subscriber group this subscriber group subject to the surcharge subject to the surcharge SYNDICATED EXCLUSIVITY SYNDICATED EXCLUSIVITY SURCHARGE SURCHARGE Fourth Group . . . . . . . . . . . . . . . . . . SYNDICATED EXCLUSIVITY SURCHARGE: Add the surcharge for each subscriber group as shown 

ACCOUNTING PERIOD: 2019/1

|                                                                                                    |                                                                                                    | FORM SA3E. PAGE 20.                                                                                                    |  |  |  |  |  |  |
|----------------------------------------------------------------------------------------------------|----------------------------------------------------------------------------------------------------|----------------------------------------------------------------------------------------------------|--|--|--|--|--|--|
| Name                                                                                                    | LEGAL NAME OF OWNER OF CABLE SYSTEM: Wisconsin Bell, Inc.                                                                                                    | SYSTEM ID#<br>62984                                                                                                    |  |  |  |  |  |  |
|                                                                                                    | BLOCK B: COMPUTATION OF SYNDICATED EXCLU                                                                                                    | JSIVITY SURCHARGE FOR EACH SUBSCRIBER GROUP                                                                                                    |  |  |  |  |  |  |
| 9                                                                                                    | If your cable system is located within a top 100 television market and Syndicated Exclusivity Surcharge. Indicate which major television may by section 76.5 of FCC rules in effect on June 24, 1981:                                                                                                    |                                                                                                    |  |  |  |  |  |  |
| Computation of                                                                                            | ☐ First 50 major television market                                                                                                    | Second 50 major television market                                                                                                    |  |  |  |  |  |  |
| Base Rate Fee<br>and<br>Syndicated<br>Exclusivity<br>Surcharge<br>for<br>Partially<br>Distant<br>Stations | <ul> <li>☐ First 50 major television market</li> <li>☐ Second 50 major television market</li> <li>☐ Second 50 major television packet</li> <li>☐ Second 50 major television</li> <li>☐ Second 50 major televisea</li> <li>☐ Second 50 major televisea</li> <li>☐ Second 50</li></ul> |                                                                                                    |  |  |  |  |  |  |
|                                                                                                    | FIFTH SUBSCRIBER GROUP                                                                                                    | SIXTH SUBSCRIBER GROUP                                                                                                    |  |  |  |  |  |  |
|                                                                                                    | Line 1: Enter the VHF DSEs                                                                                                    | Line 1: Enter the VHF DSEs                                                                                                    |  |  |  |  |  |  |
|                                                                                                    | Line 2: Enter the Exempt DSEs                                                                                                    | Line 2: Enter the Exempt DSEs                                                                                                    |  |  |  |  |  |  |
|                                                                                                    | Line 3: Subtract line 2 from line 1 and enter here. This is the total number of DSEs for this subscriber group subject to the surcharge computation  SYNDICATED EXCLUSIVITY SURCHARGE First Group                                                                                                    | Line 3: Subtract line 2 from line 1 and enter here. This is the total number of DSEs for this subscriber group subject to the surcharge computation  SYNDICATED EXCLUSIVITY SURCHARGE Second Group                                                            |  |  |  |  |  |  |
|                                                                                                    | SEVENTH SUBSCRIBER GROUP                                                                                                    | EIGHTH SUBSCRIBER GROUP                                                                                                    |  |  |  |  |  |  |
|                                                                                                    | Line 1: Enter the VHF DSEs  Line 2: Enter the Exempt DSEs  Line 3: Subtract line 2 from line 1     and enter here. This is the     total number of DSEs for     this subscriber group     subject to the surcharge     computation  SYNDICATED EXCLUSIVITY SURCHARGE     Third Group                                                                                                    | Line 1: Enter the VHF DSEs  Line 2: Enter the Exempt DSEs  Line 3: Subtract line 2 from line 1 and enter here. This is the total number of DSEs for this subscriber group subject to the surcharge computation  SYNDICATED EXCLUSIVITY SURCHARGE Fourth Group |  |  |  |  |  |  |
|                                                                                                    | SYNDICATED EXCLUSIVITY SURCHARGE: Add the surcharge for in the boxes above. Enter here and in block 4, line 2 of space L (pag                                                                                                    |                                                                                                    |  |  |  |  |  |  |